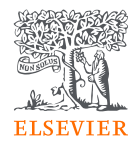

# Mendeley 介紹

By Jade Li, 李麗娟, Customer Consultant, A&G, Elsevier

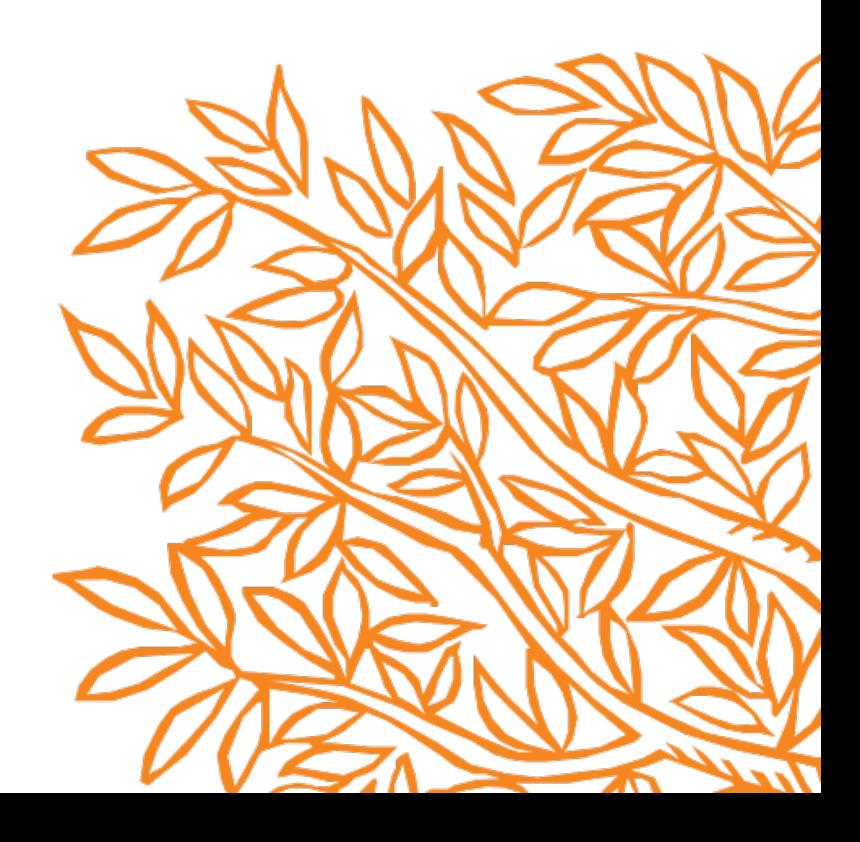

### Mendeley 的書目管理套件

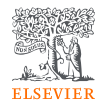

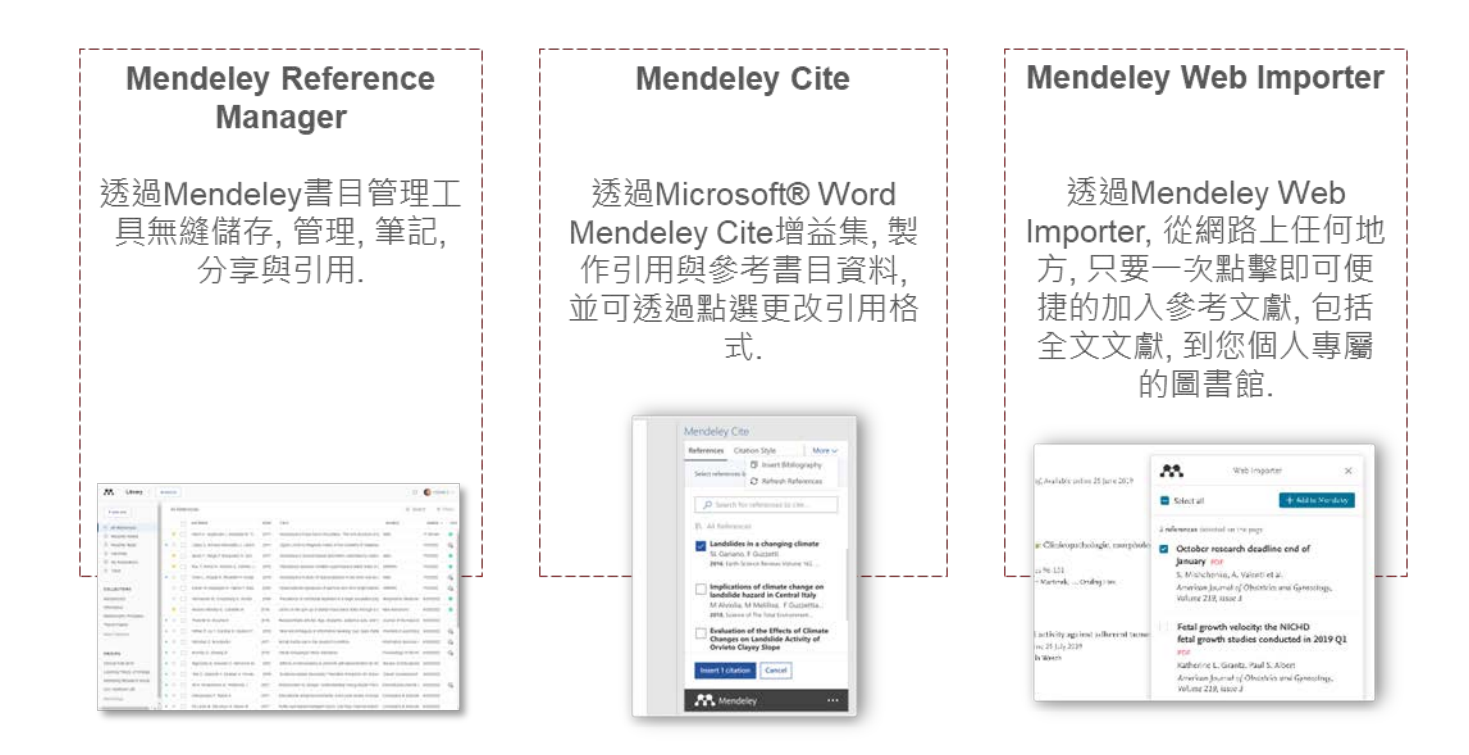

# 登入 Mendeley **with the compact of the Mendeley.com**

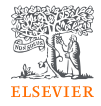

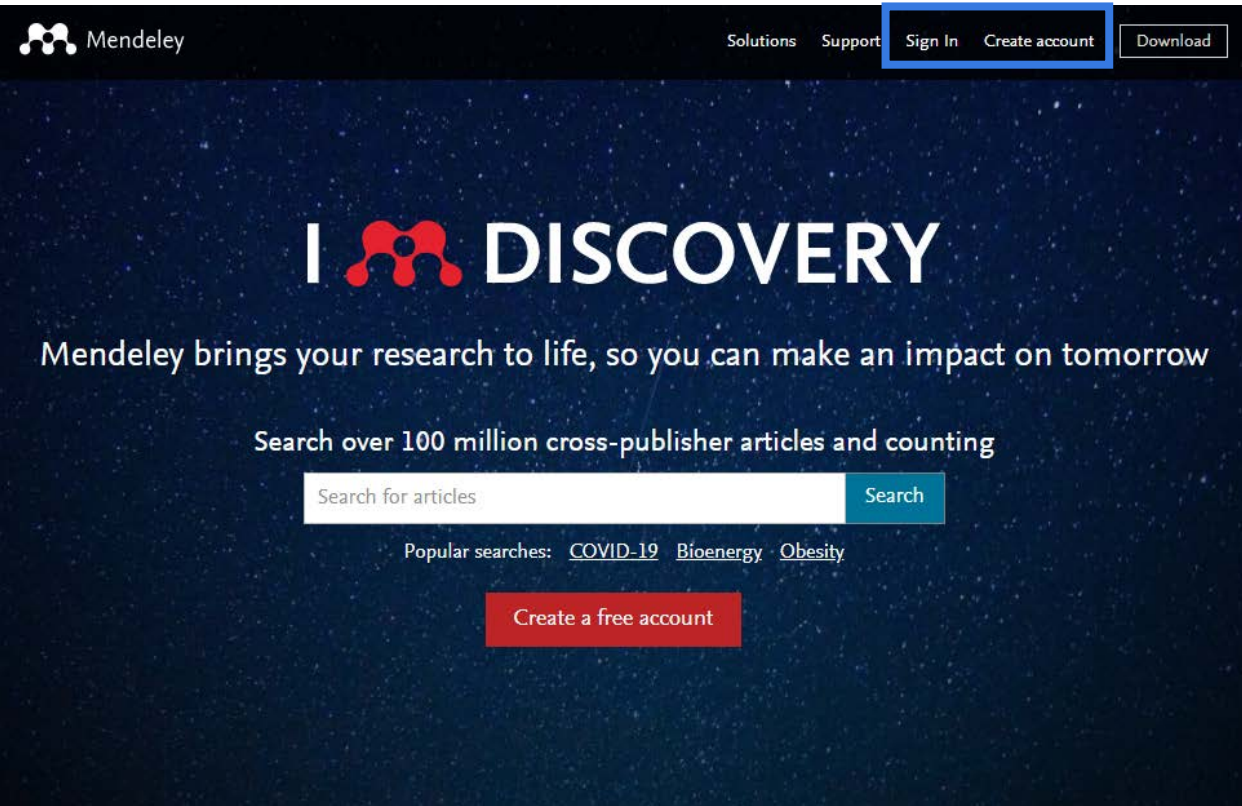

## 安裝Mendeley Reference Manager電腦版

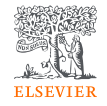

下載並安裝桌機版: Windows, MacOS 或 Linux: [mendeley.com/download-reference](https://www.mendeley.com/download-reference-manager/)[manager](https://www.mendeley.com/download-reference-manager/)

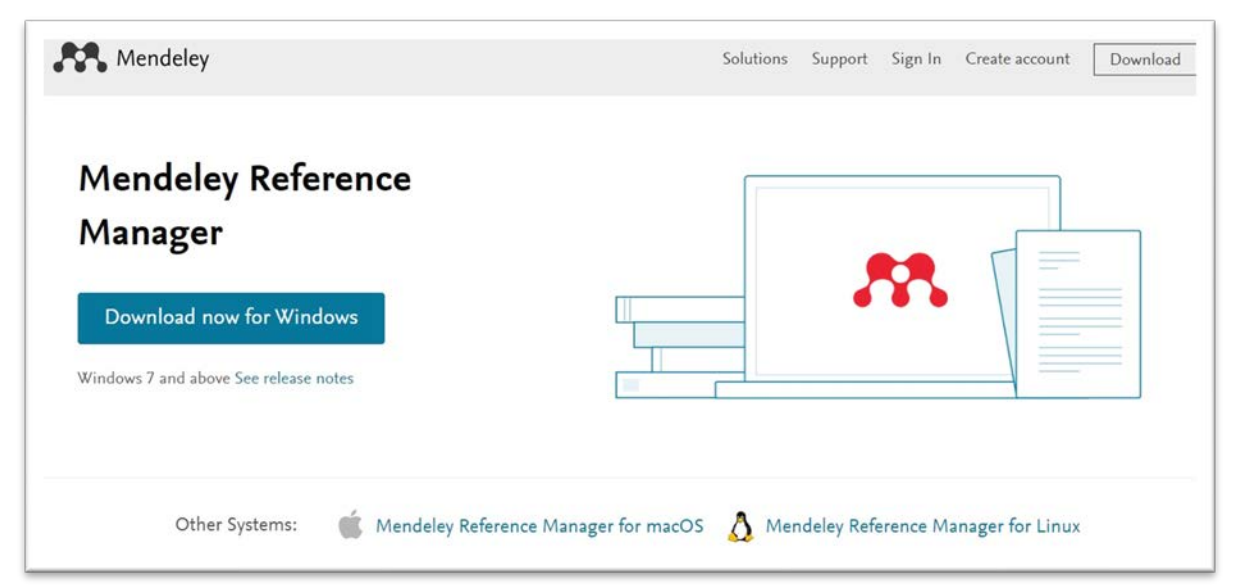

或登入網路版本: [mendeley.com/reference-manager/library](https://www.mendeley.com/reference-manager/library)

### 安裝 Mendeley Cite Go to the **Microsoft 應用程式**(擇一):

從 [mendeley.com/reference-management/mendeley-cite](https://www.mendeley.com/reference-management/mendeley-cite)

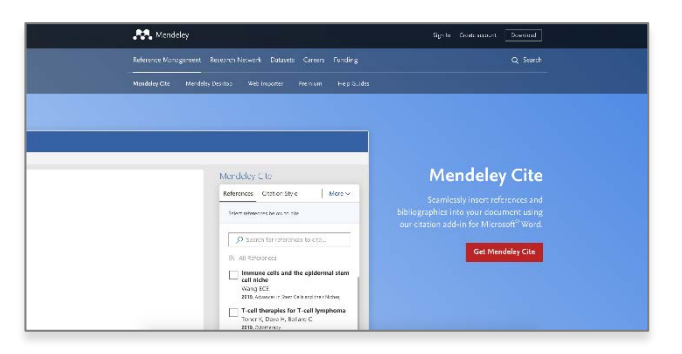

**ELSEVIER** 

#### 從Mendeley Reference Manager(桌機版) 的 '**工具**' 選單

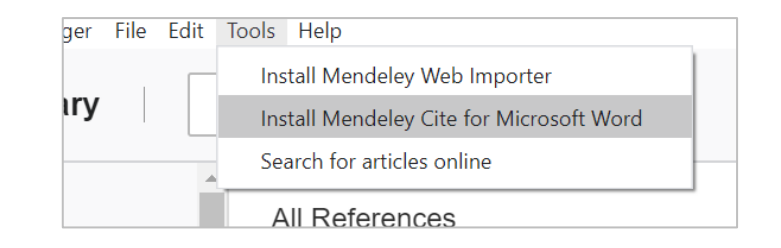

sco in W super

∣ +

**District**  $2500$ 

從 Microsoft® Word 或 Word for iPad®的"插入"選單

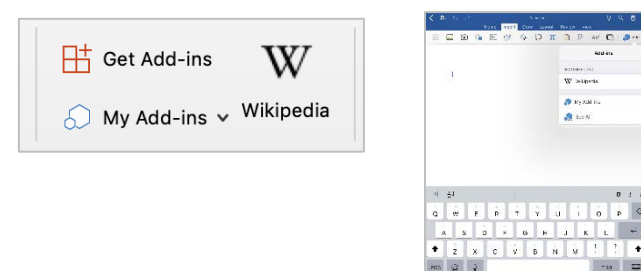

### 透過您的瀏覽器下載Mendeley Web Importer (由下列三種選項擇一)

**ELSEVIER** 

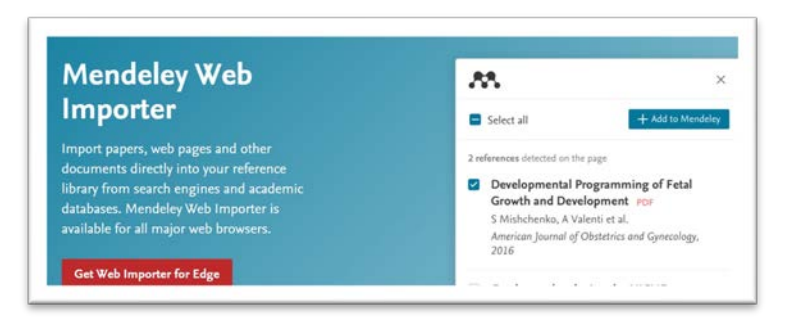

#### 2.從 Mendeley Reference Manager 電腦版 **Tools** 選單

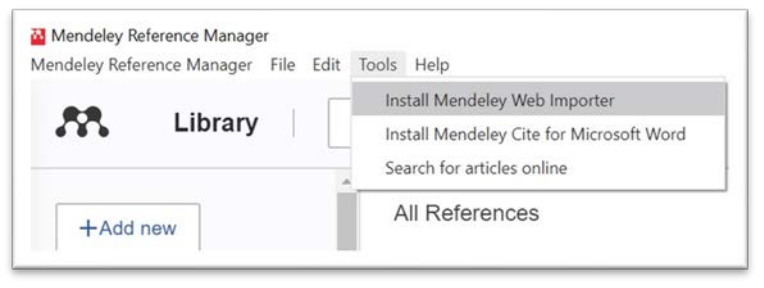

#### 1. 從**mendeley.com/reference-management/web-importer** 3. 從您瀏覽器的擴充功能 (Chrome, Firefox, Safari, or Edge)

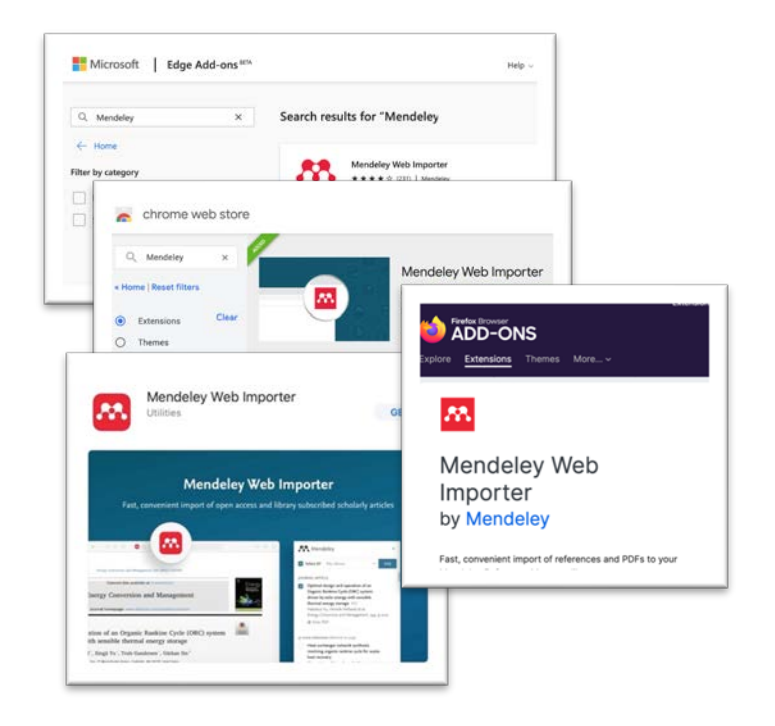

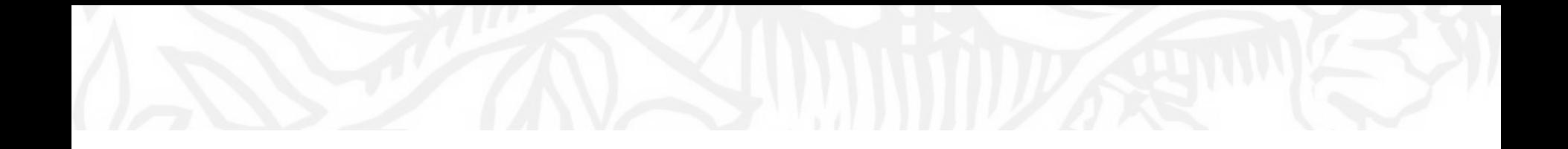

# 建立您的圖書館

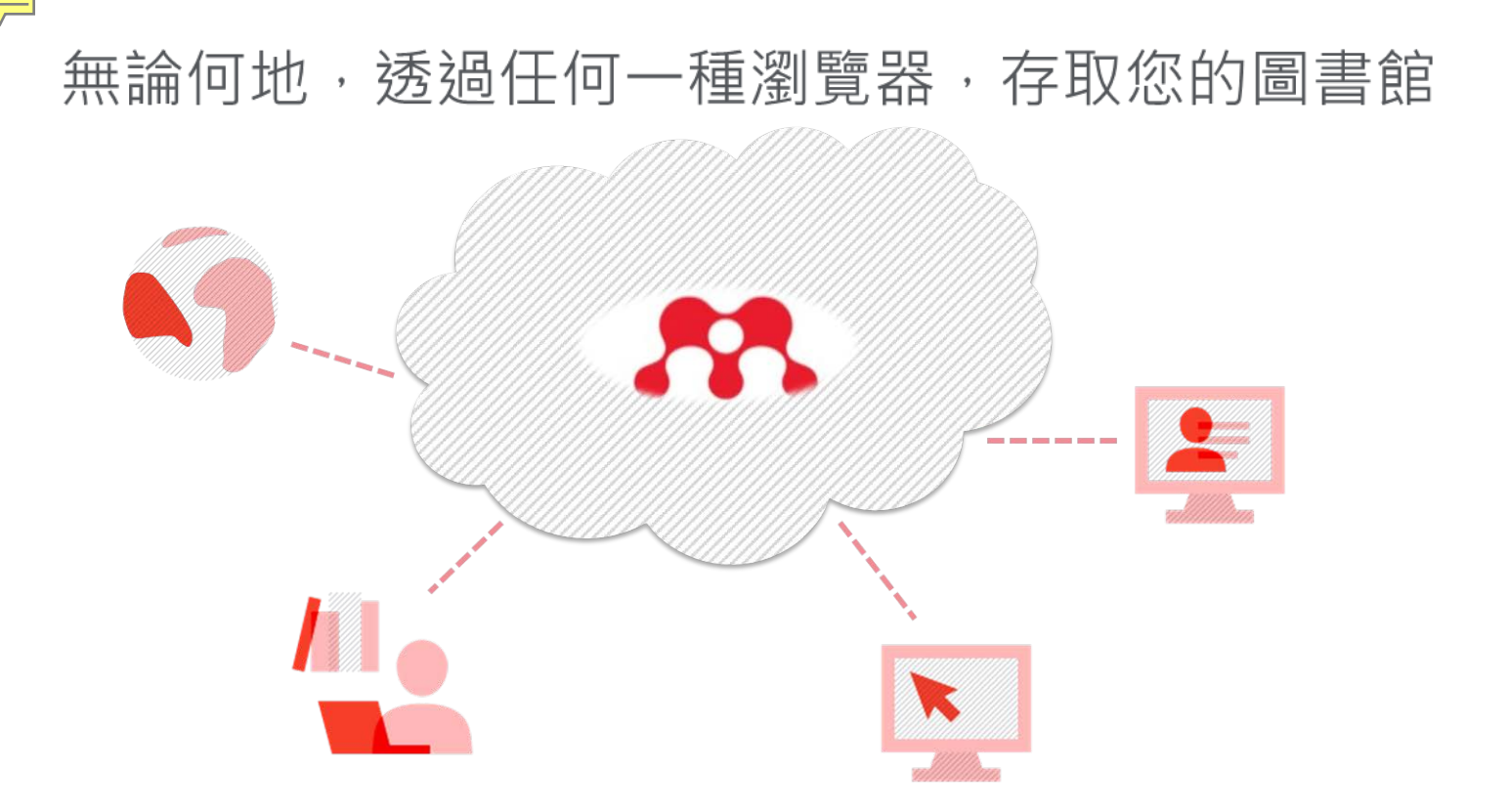

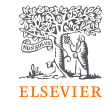

### 自動同步化讓您的圖書館保持更新狀態.

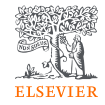

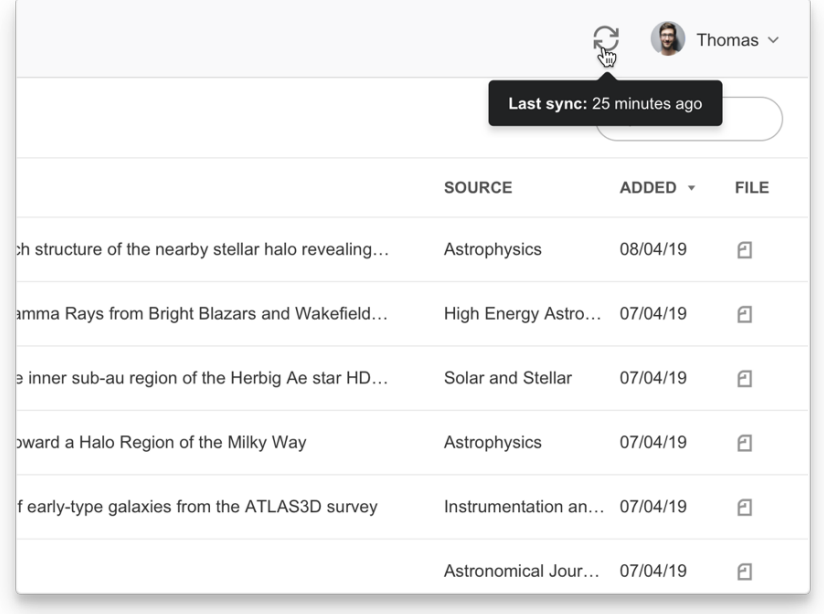

### 從您的電腦新增參考文獻

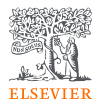

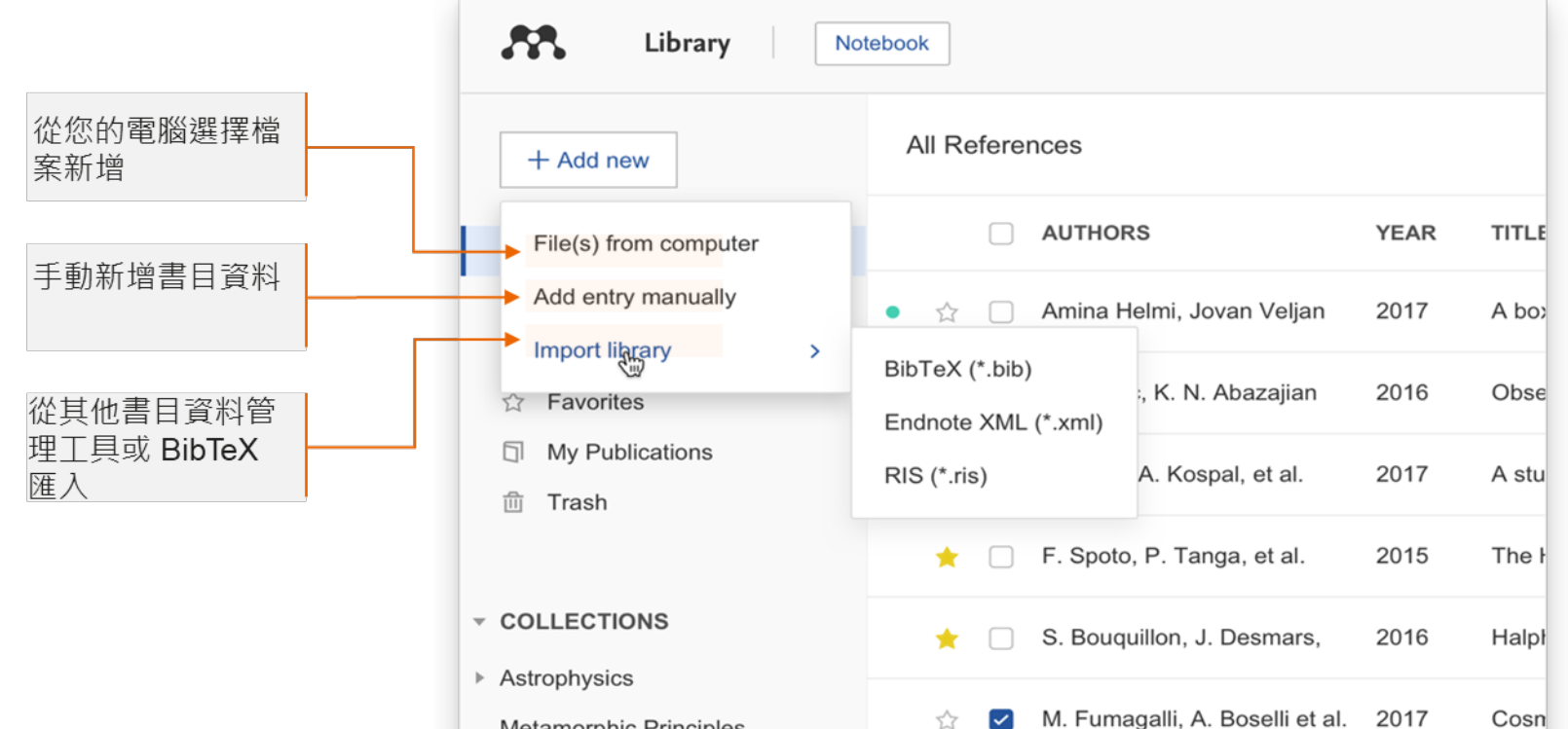

**Metamorphic Principles** 

## 手動使用辨識碼ID加入參考書目資料

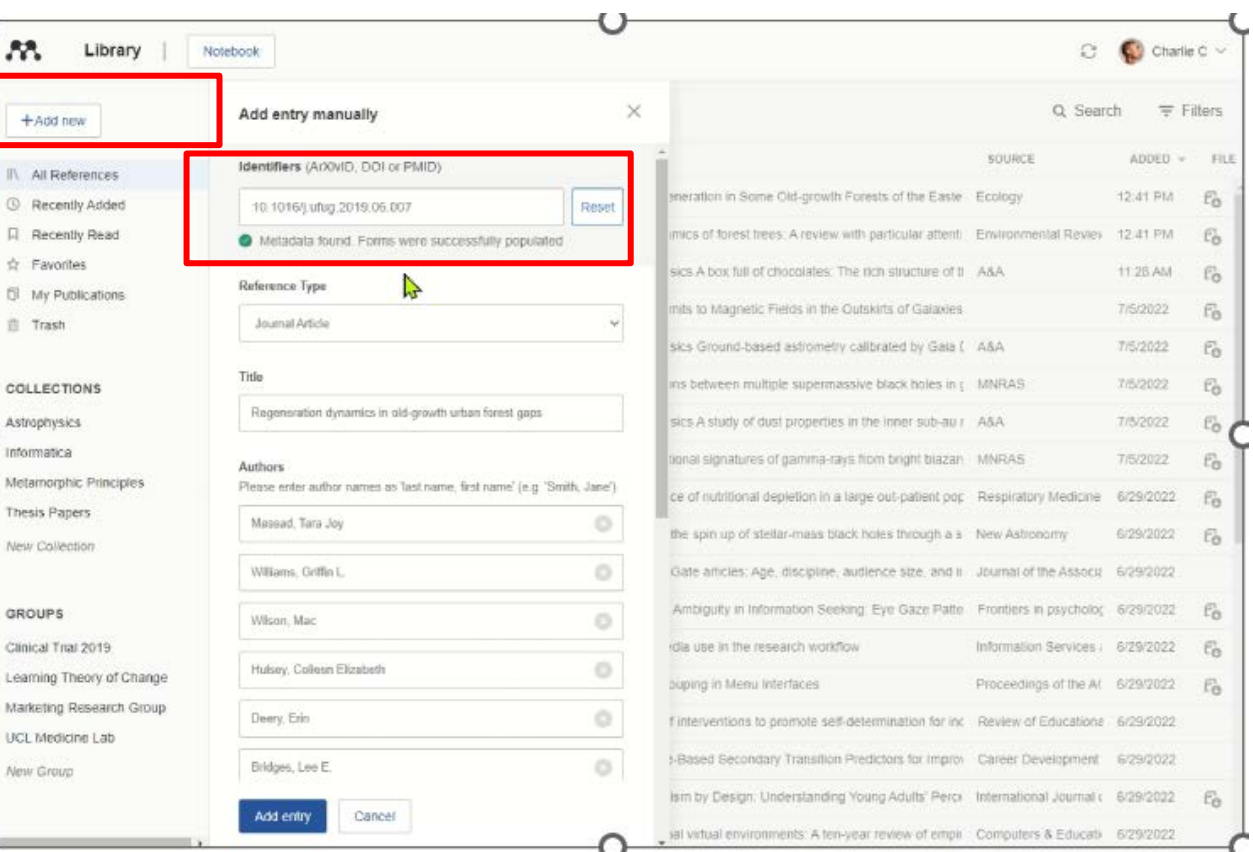

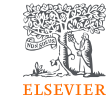

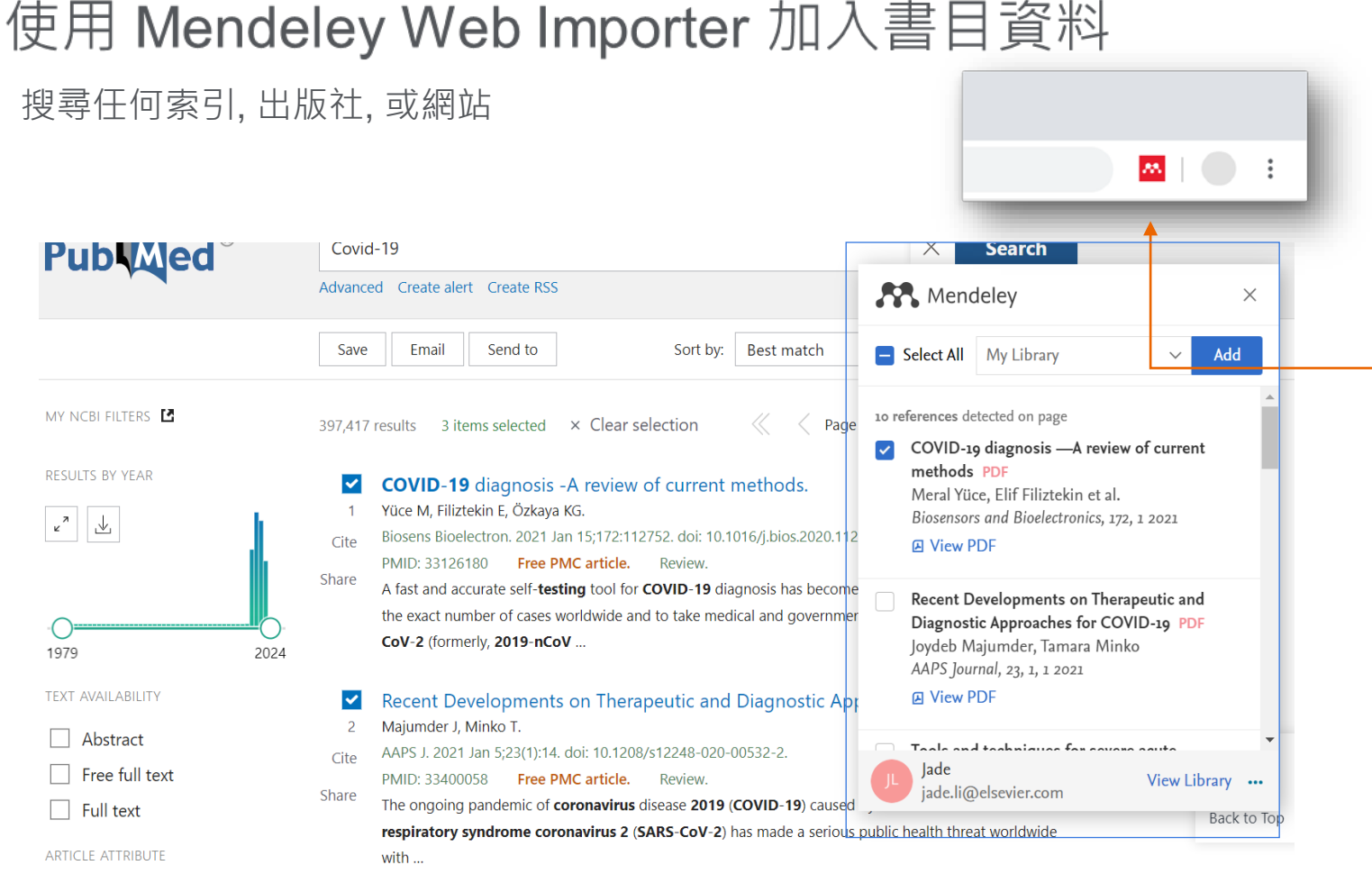

從您的瀏覽器 點 選 Mendeley Web Importer 圖標確認

> 您可以下載到您的 圖書館的書目資料

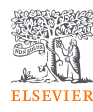

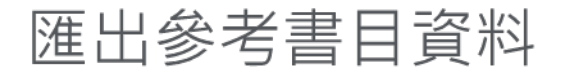

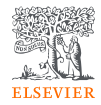

#### Mendeley Reference Manager

Mendeley Reference Manager File Edit Tools Help

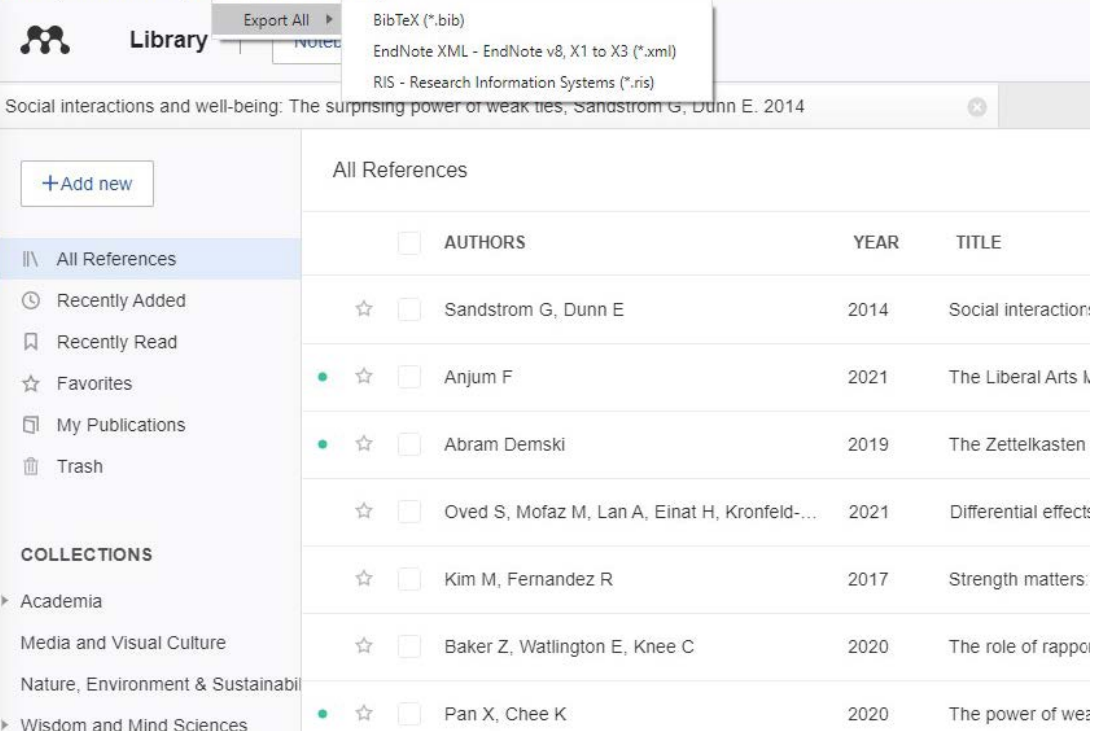

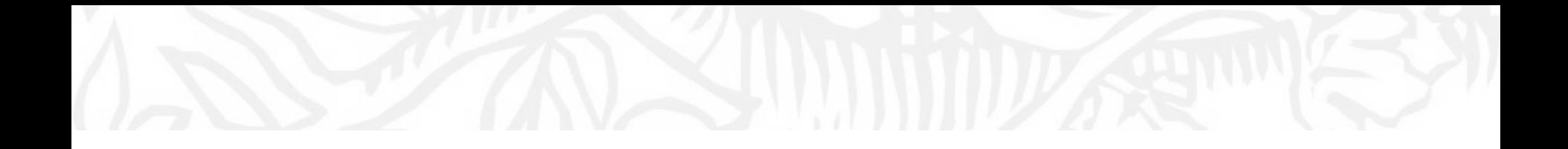

# 管理您的圖書館

### 智能的館藏

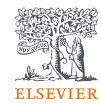

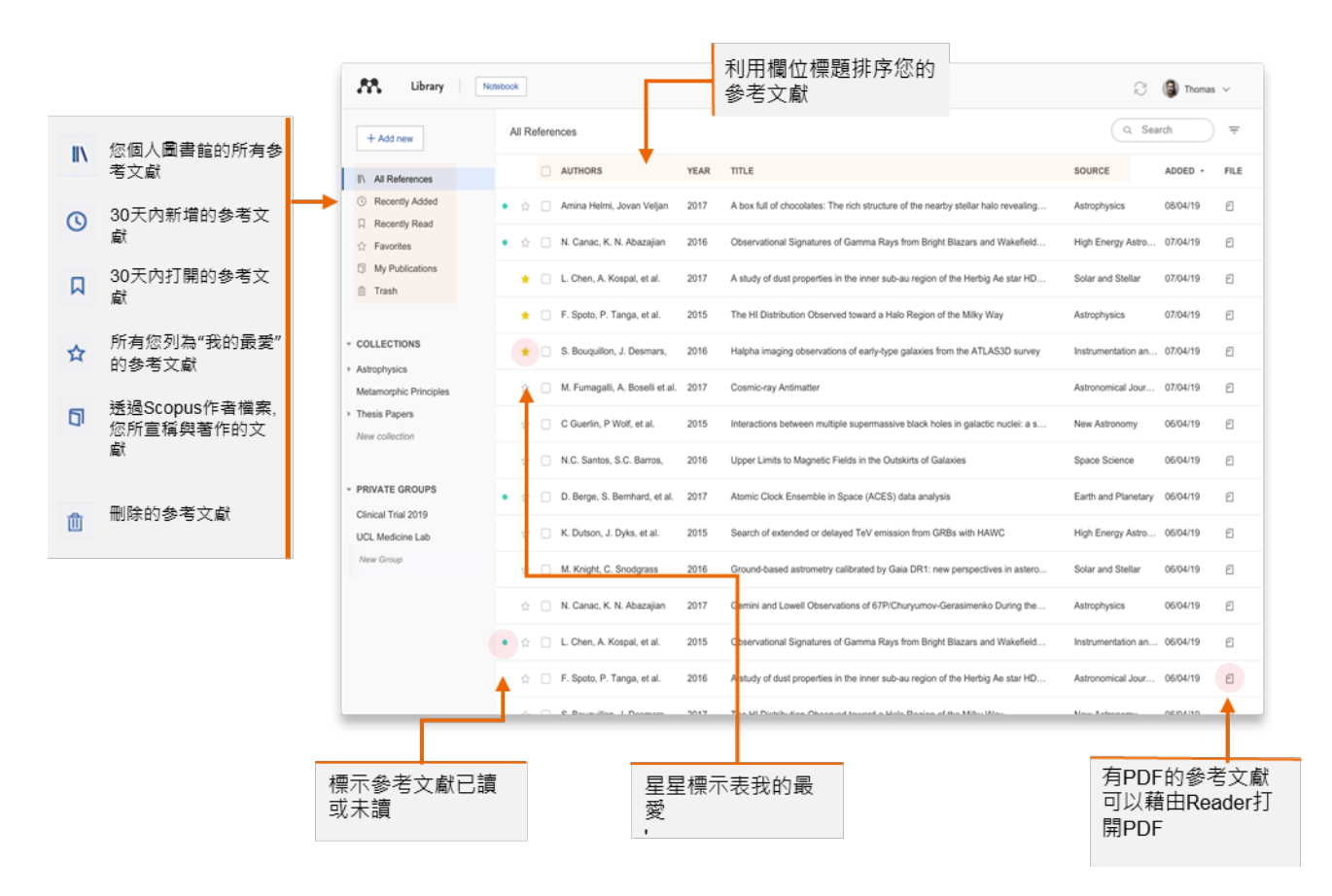

## 客製化您的館藏

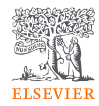

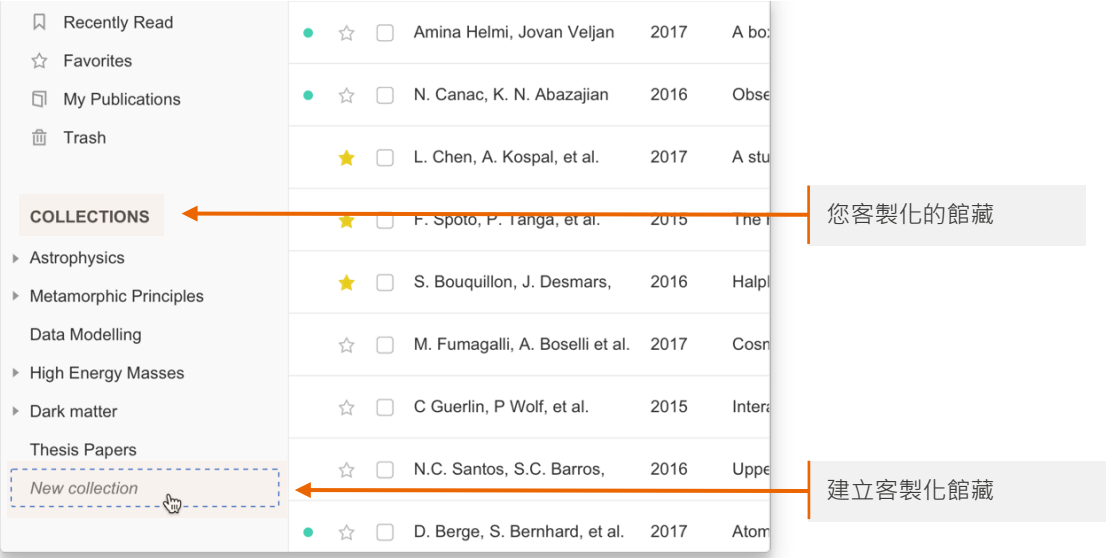

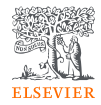

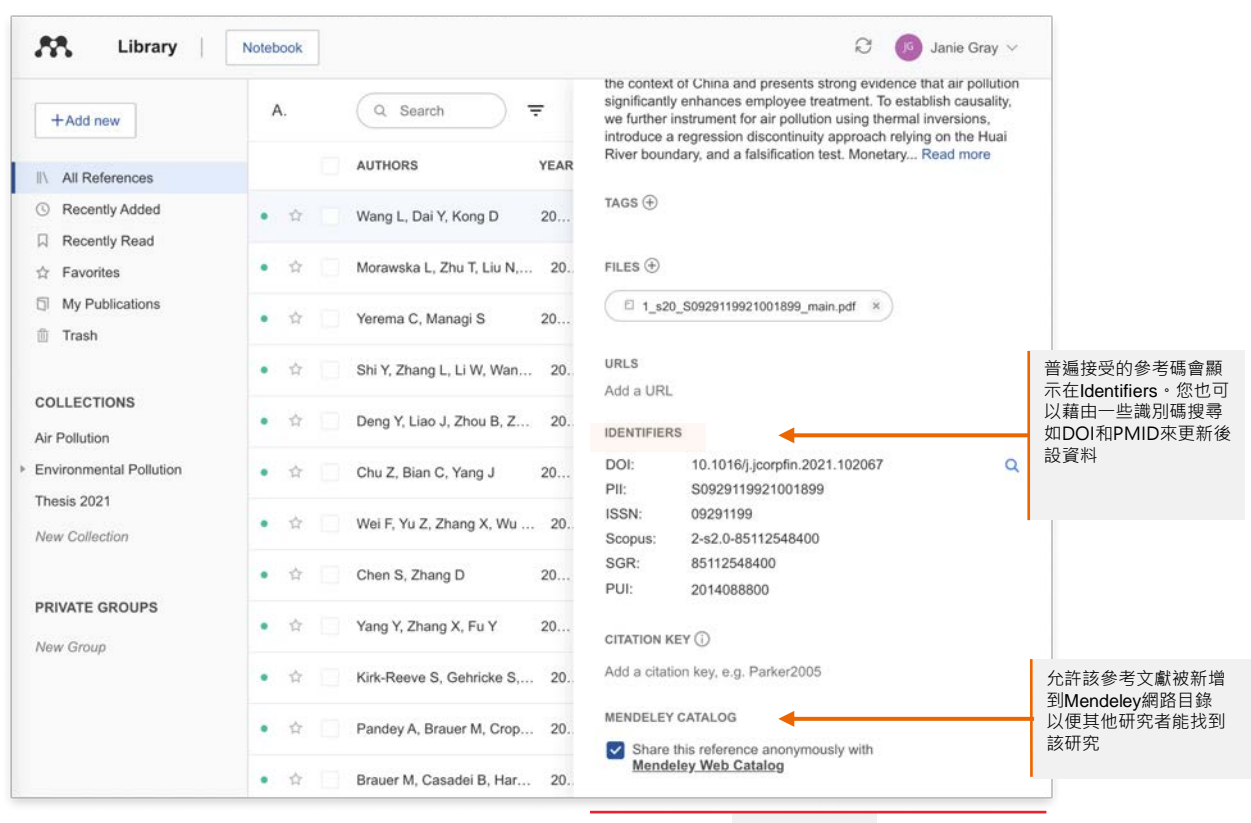

後設資料

資訊控制板

## 使用該指令選單

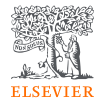

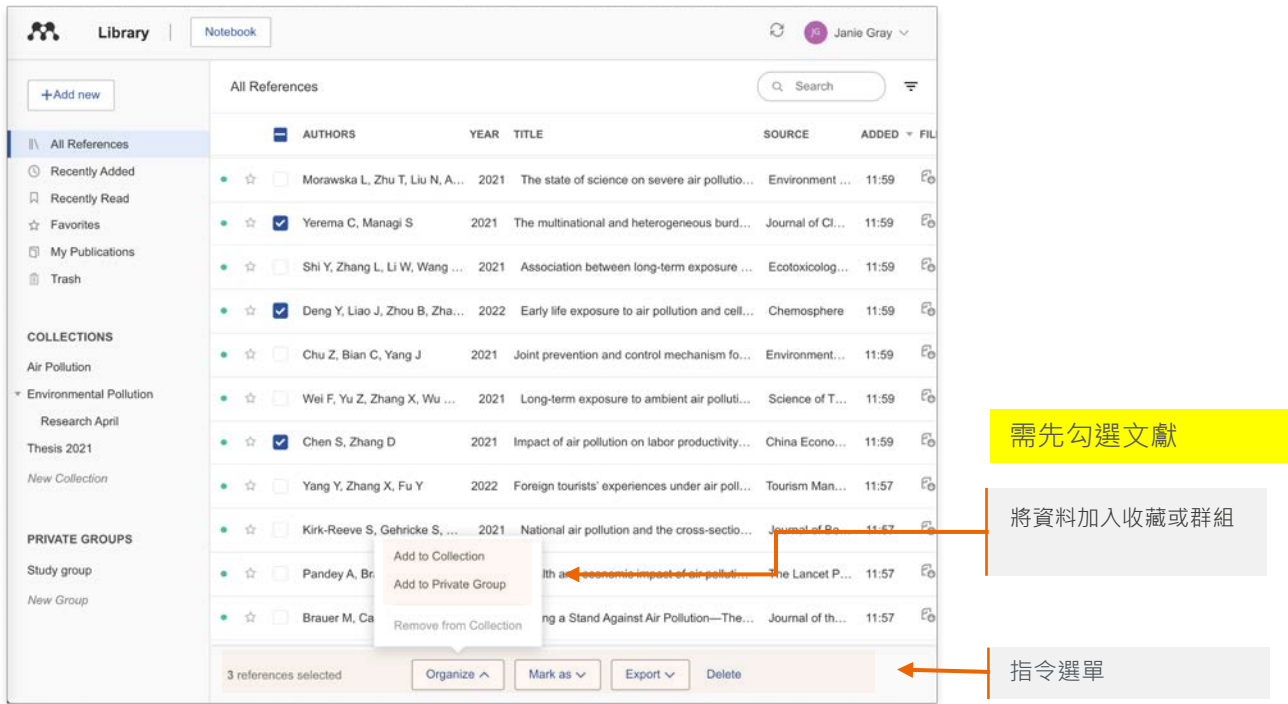

## 把參考文獻加入群組與收藏

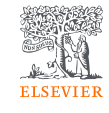

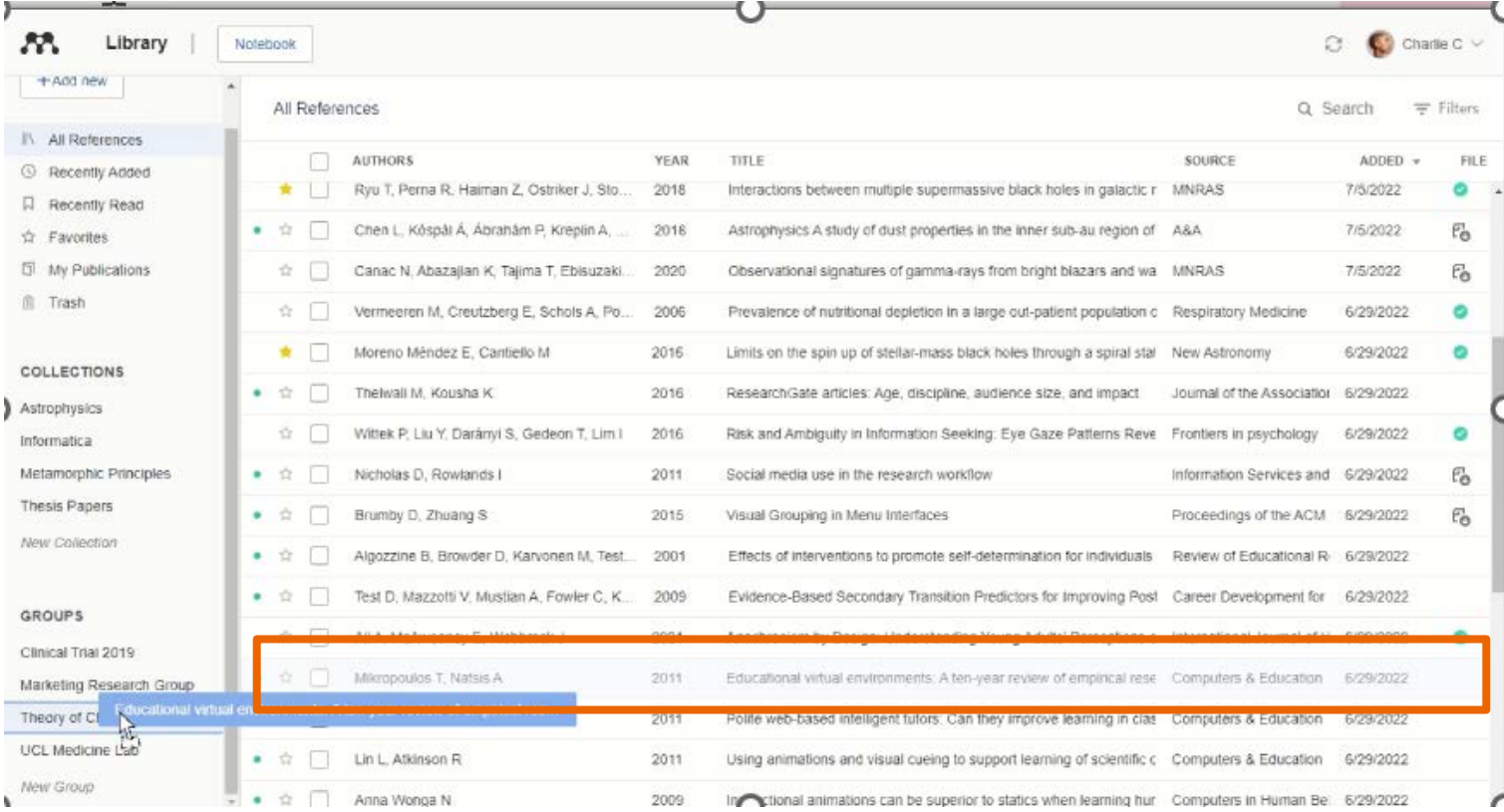

### 將多份參考文獻加入收藏

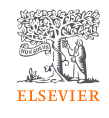

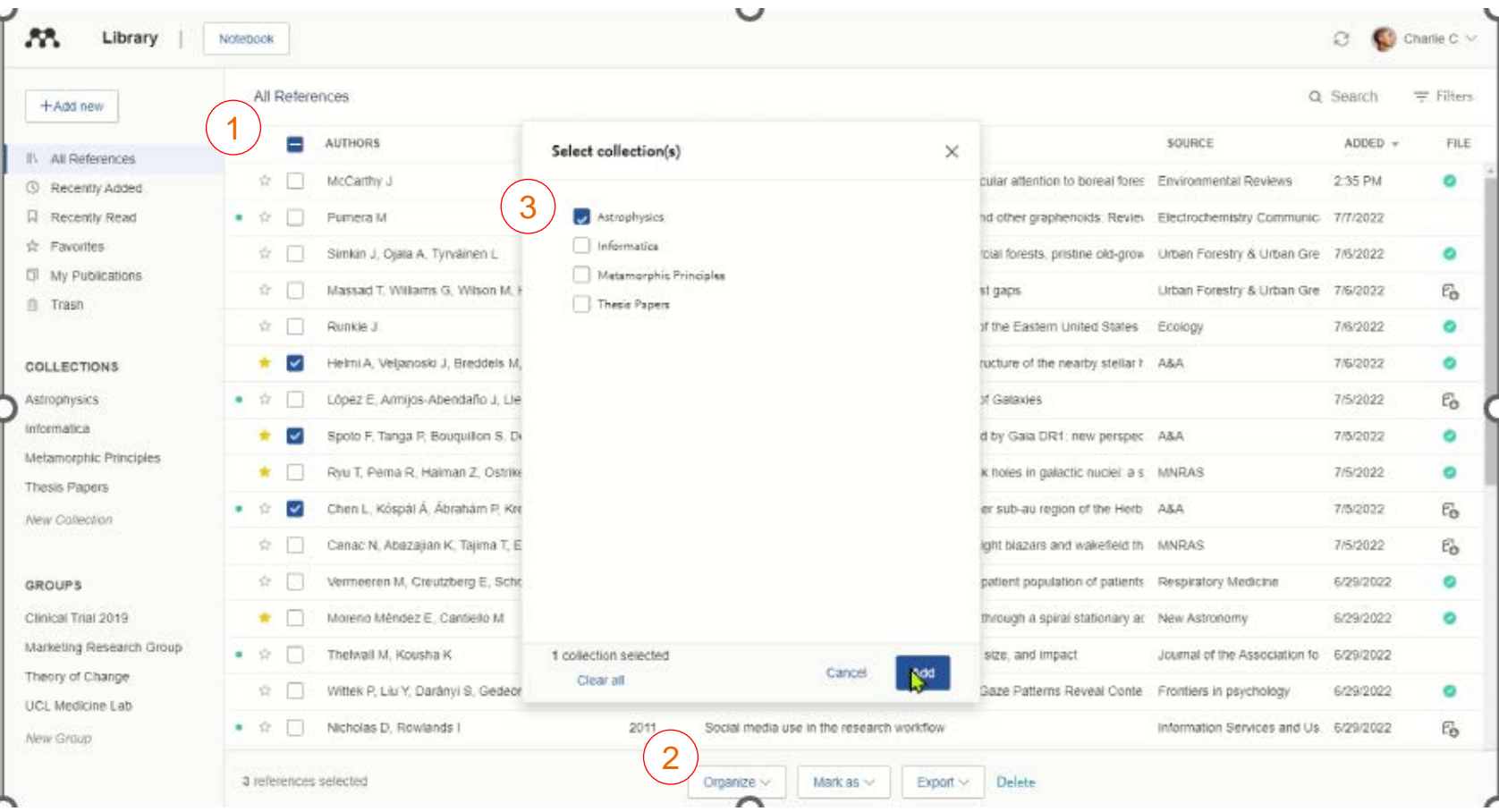

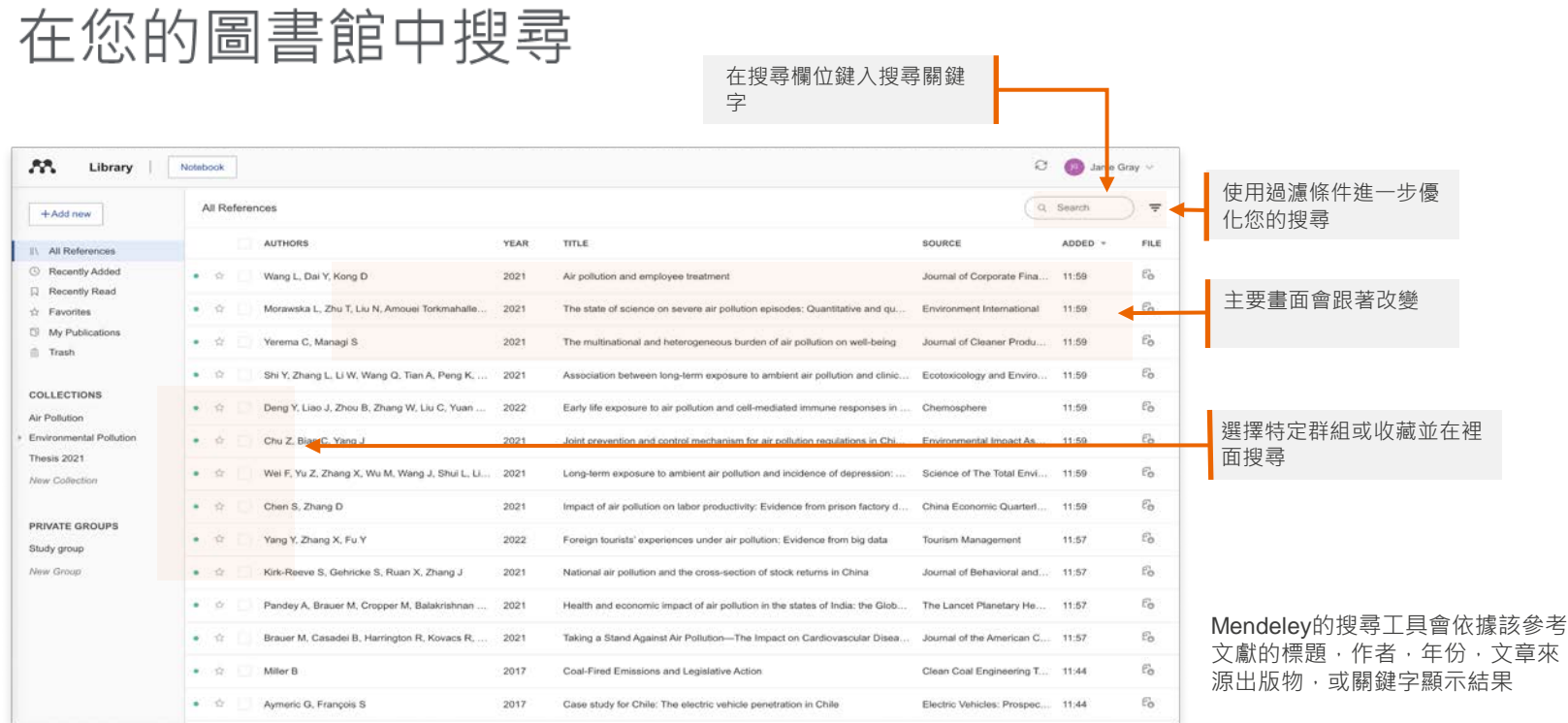

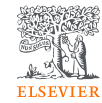

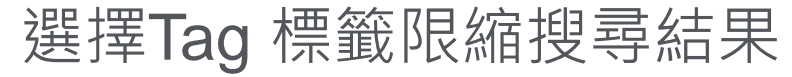

**ELSEVIER** 

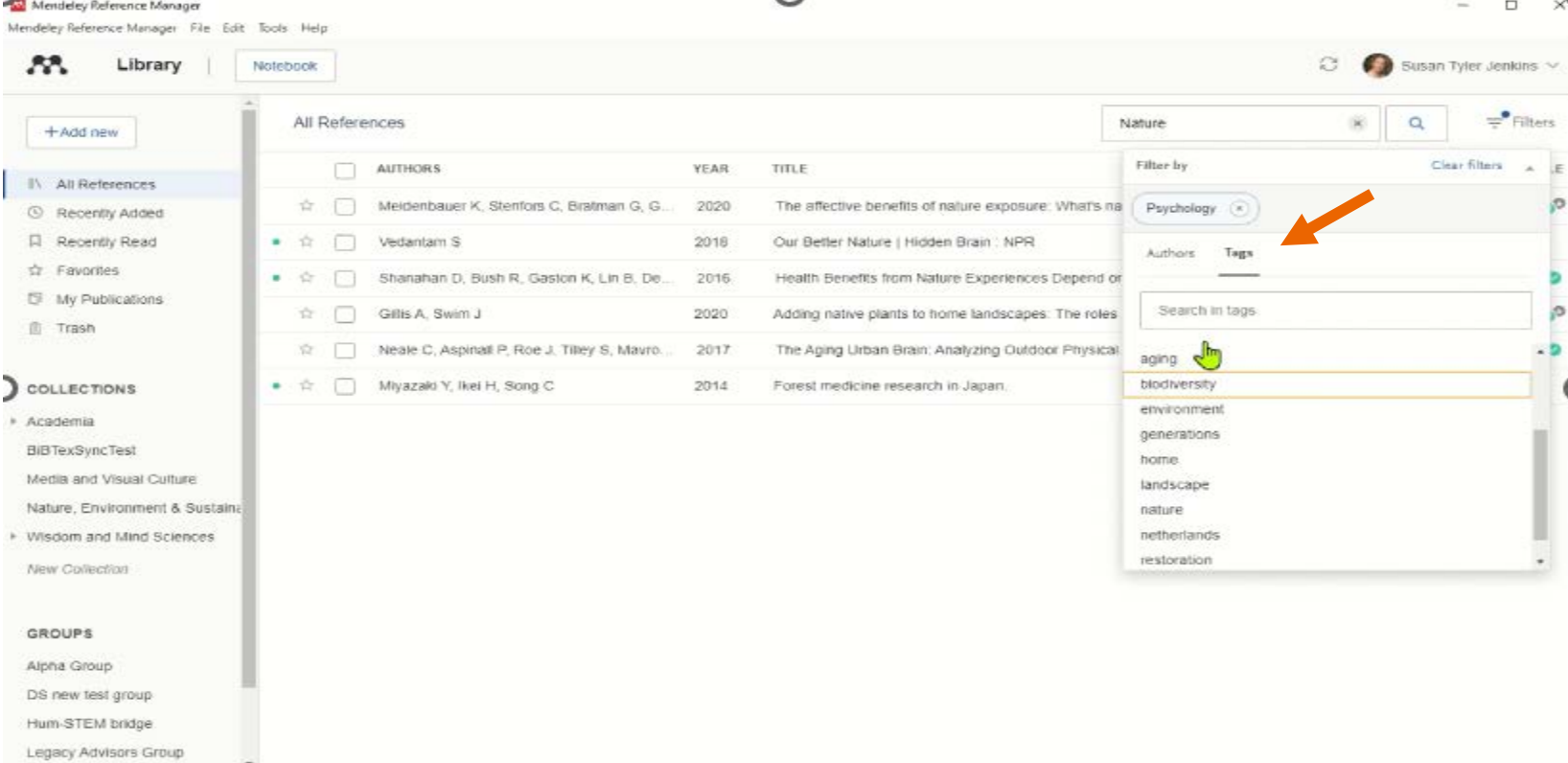

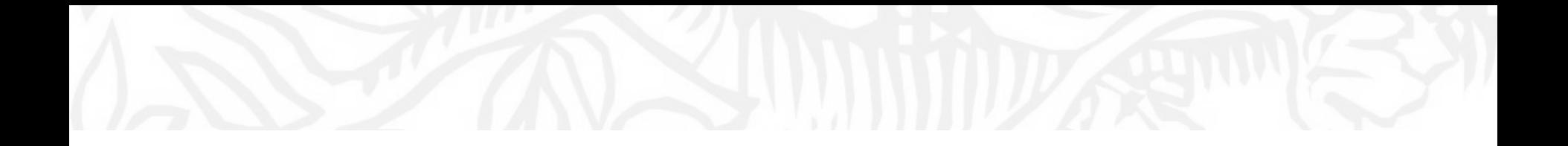

# **閱讀和注釋:** 針對文獻做重點標示和筆記

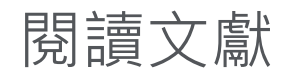

**ELSEVIER** 

#### 上方頁籤功能表可轉換 不同PDF文獻進行閱讀

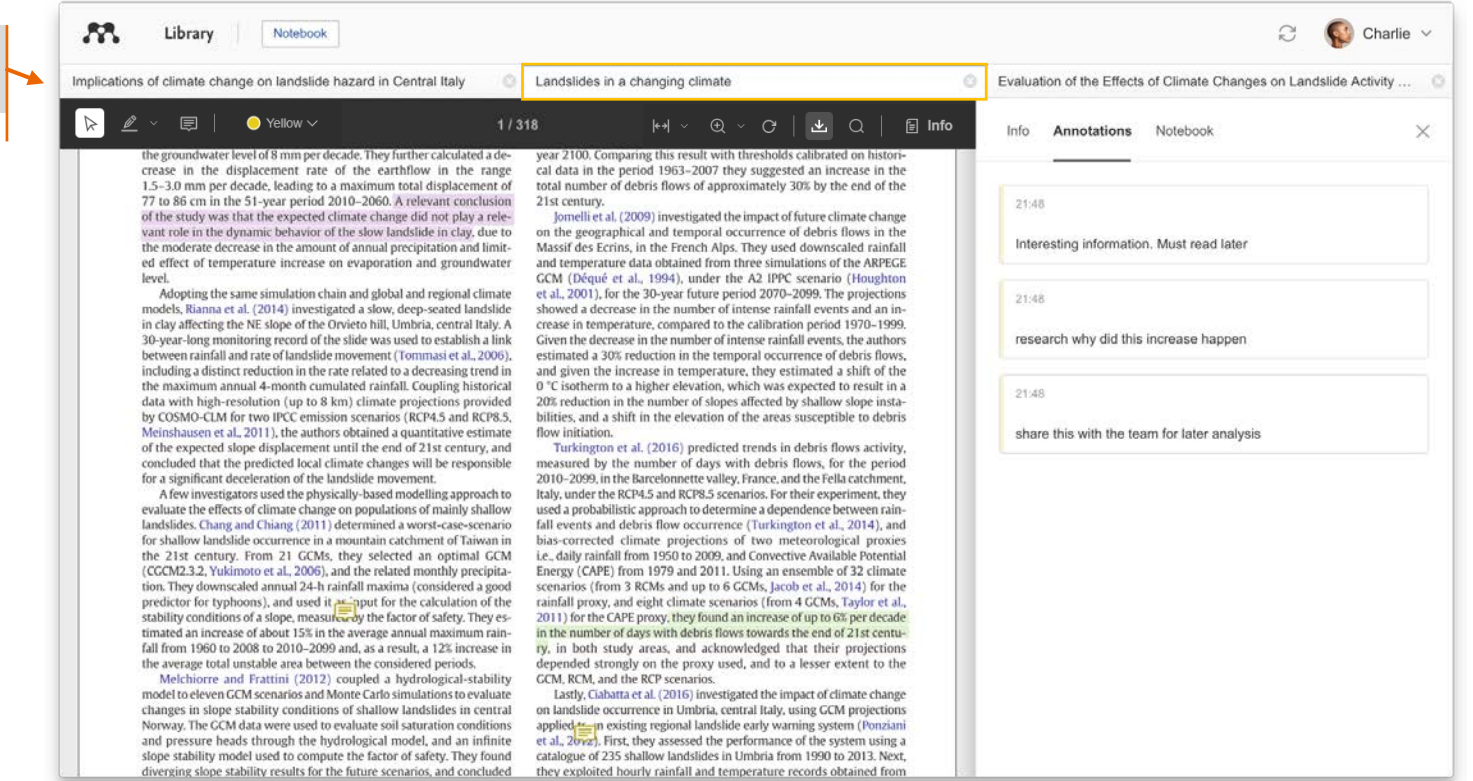

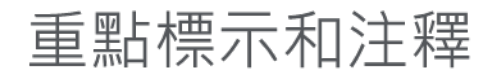

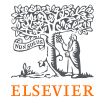

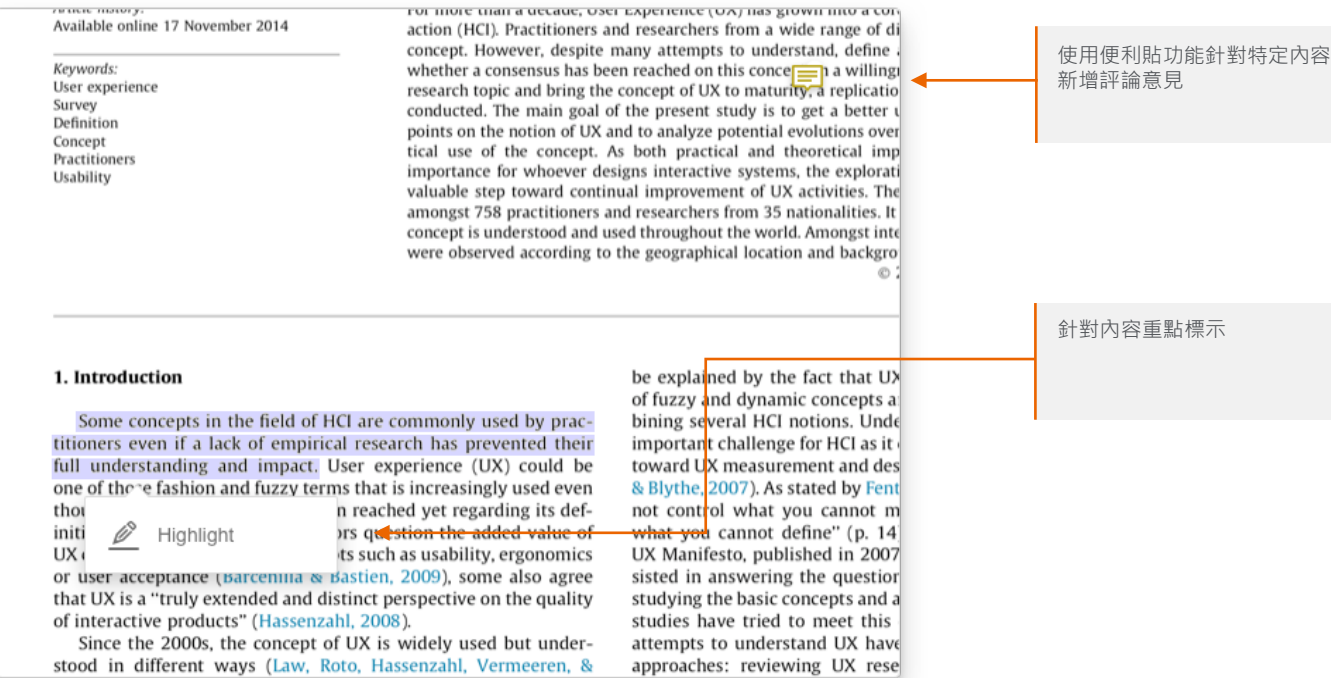

### Mendeley 筆記本

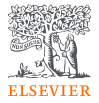

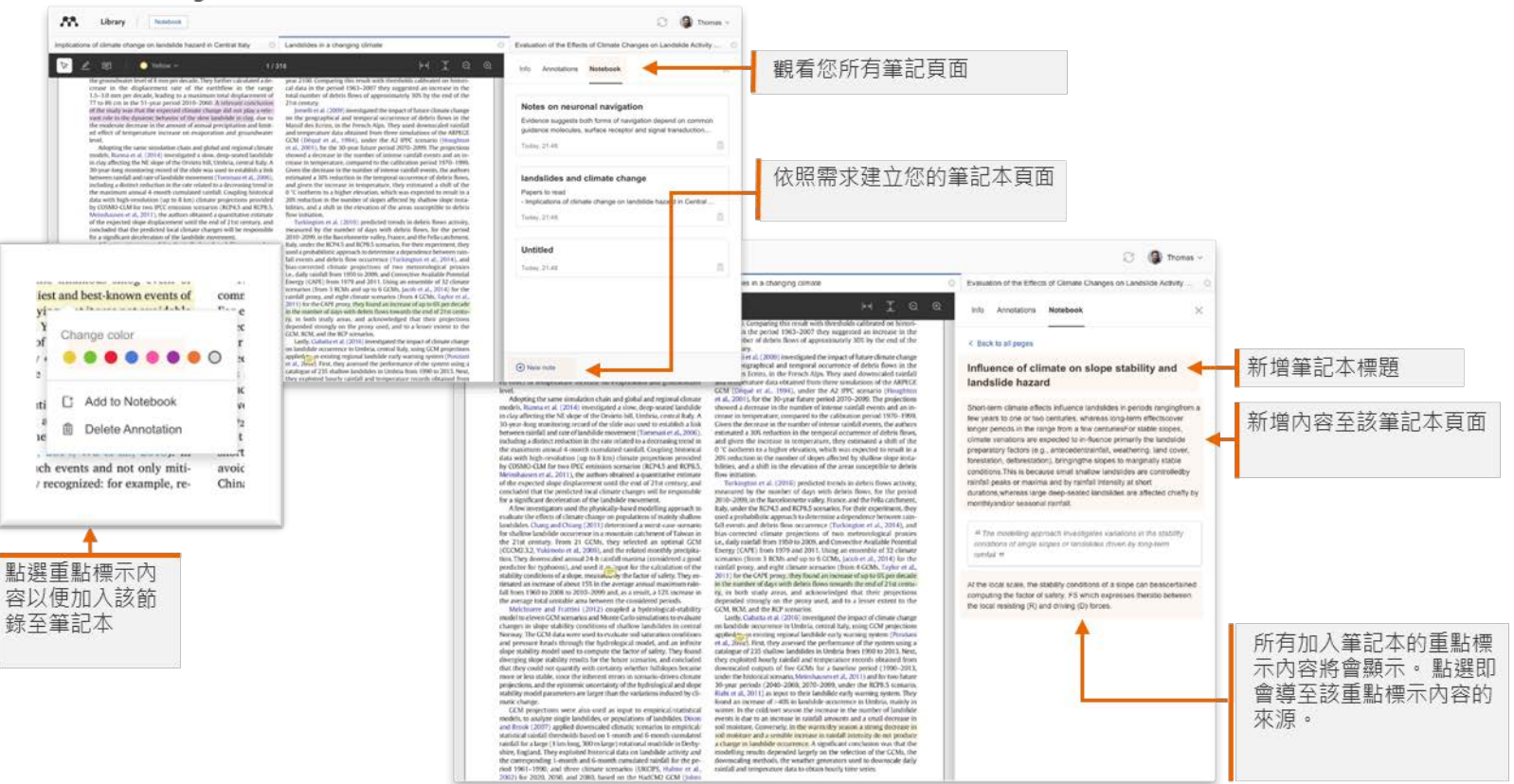

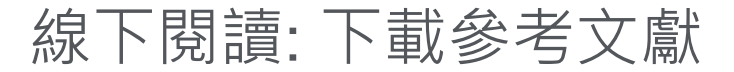

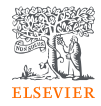

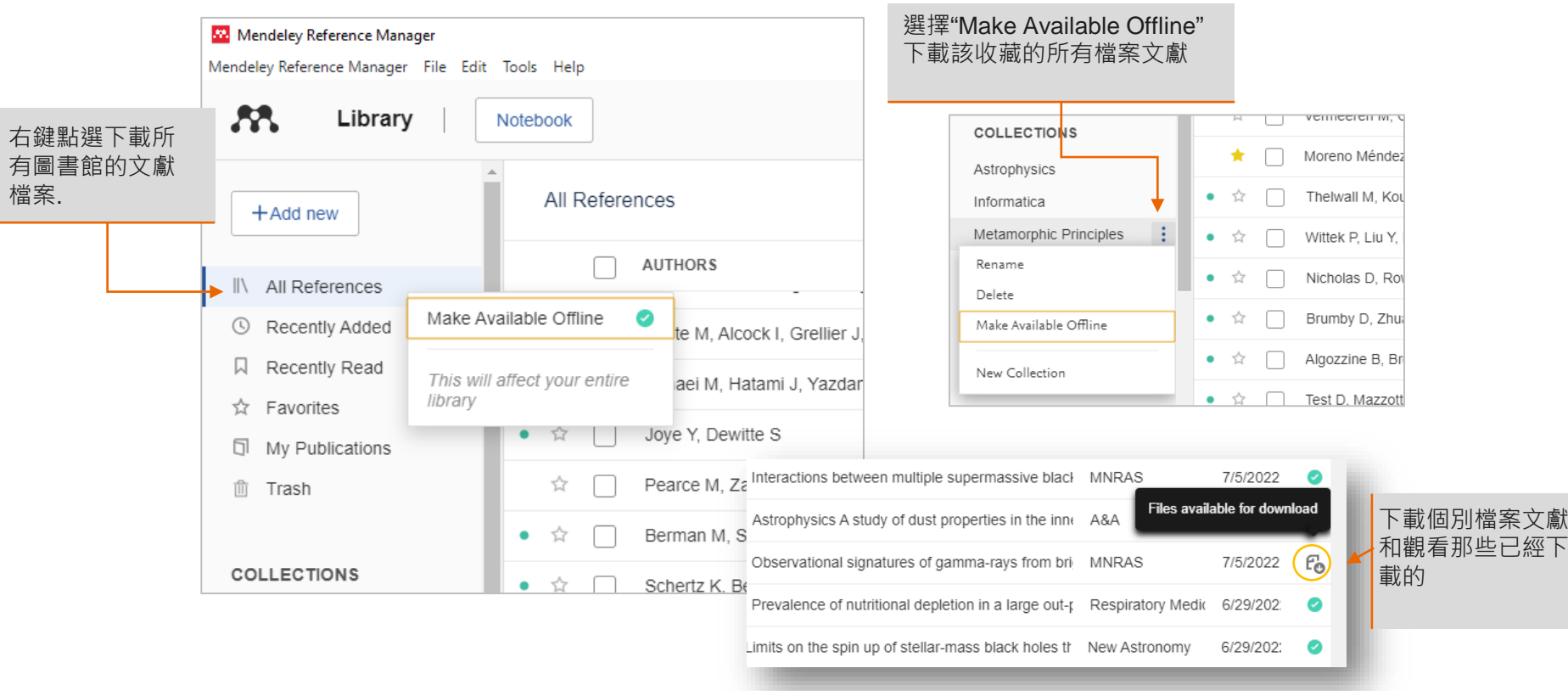

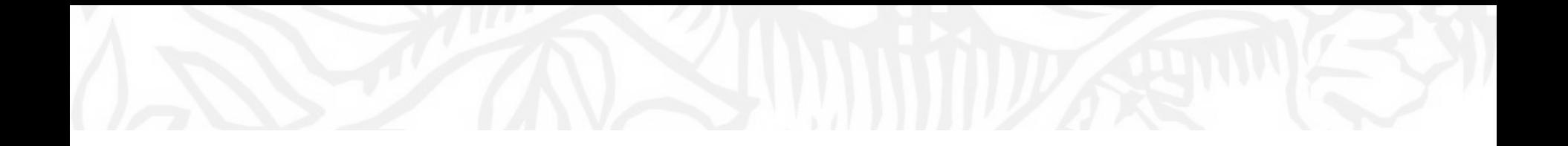

# **引用** 使用 for Microsoft Word Mendeley Cite 增益集

# 使用 Mendeley Cite: 在Word内做文内引用

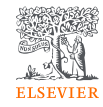

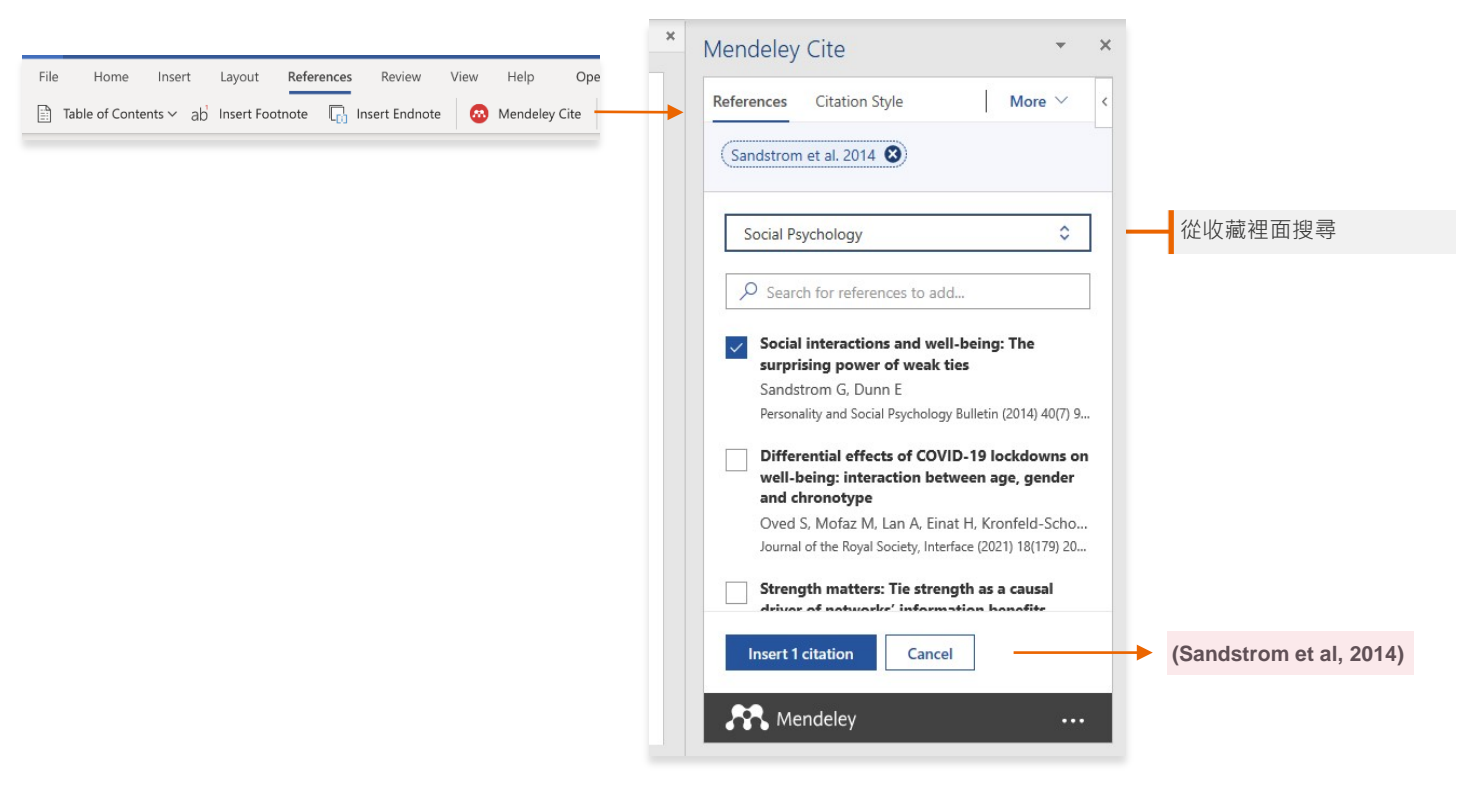

### 插入您的參考書目

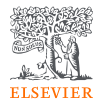

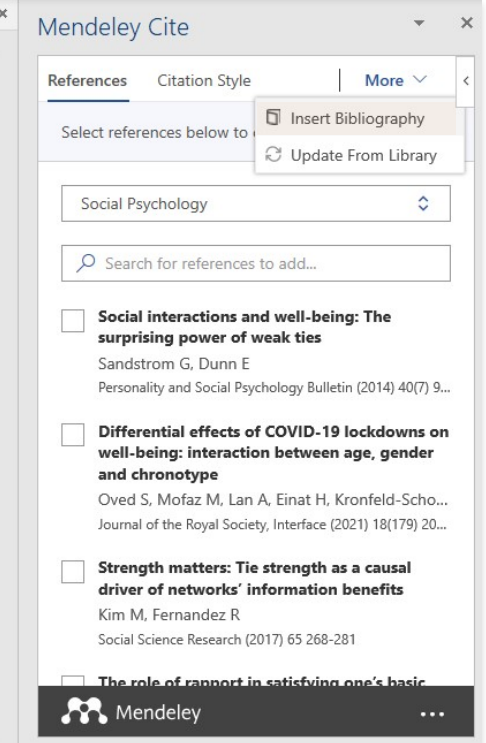

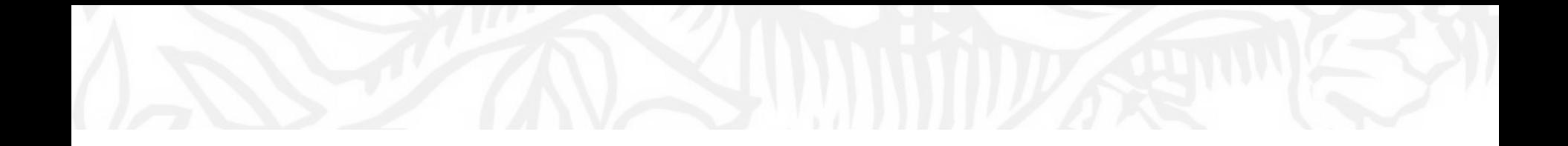

# **合作** 在群組中分享參考文獻與一同註記

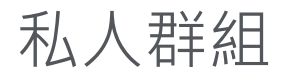

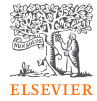

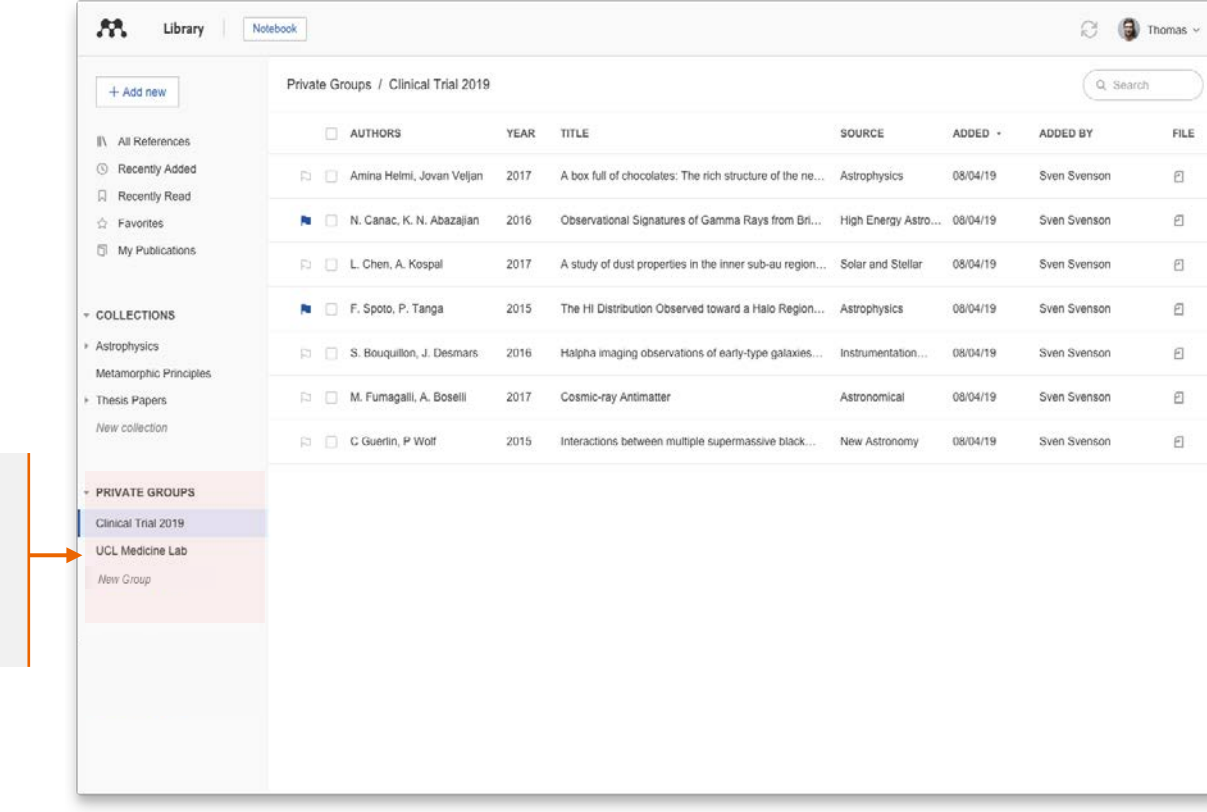

觀看您建立或參加的群組

利用拖曳與丟入方式將檔案新 增至一個私人群組

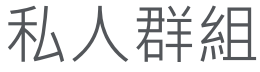

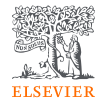

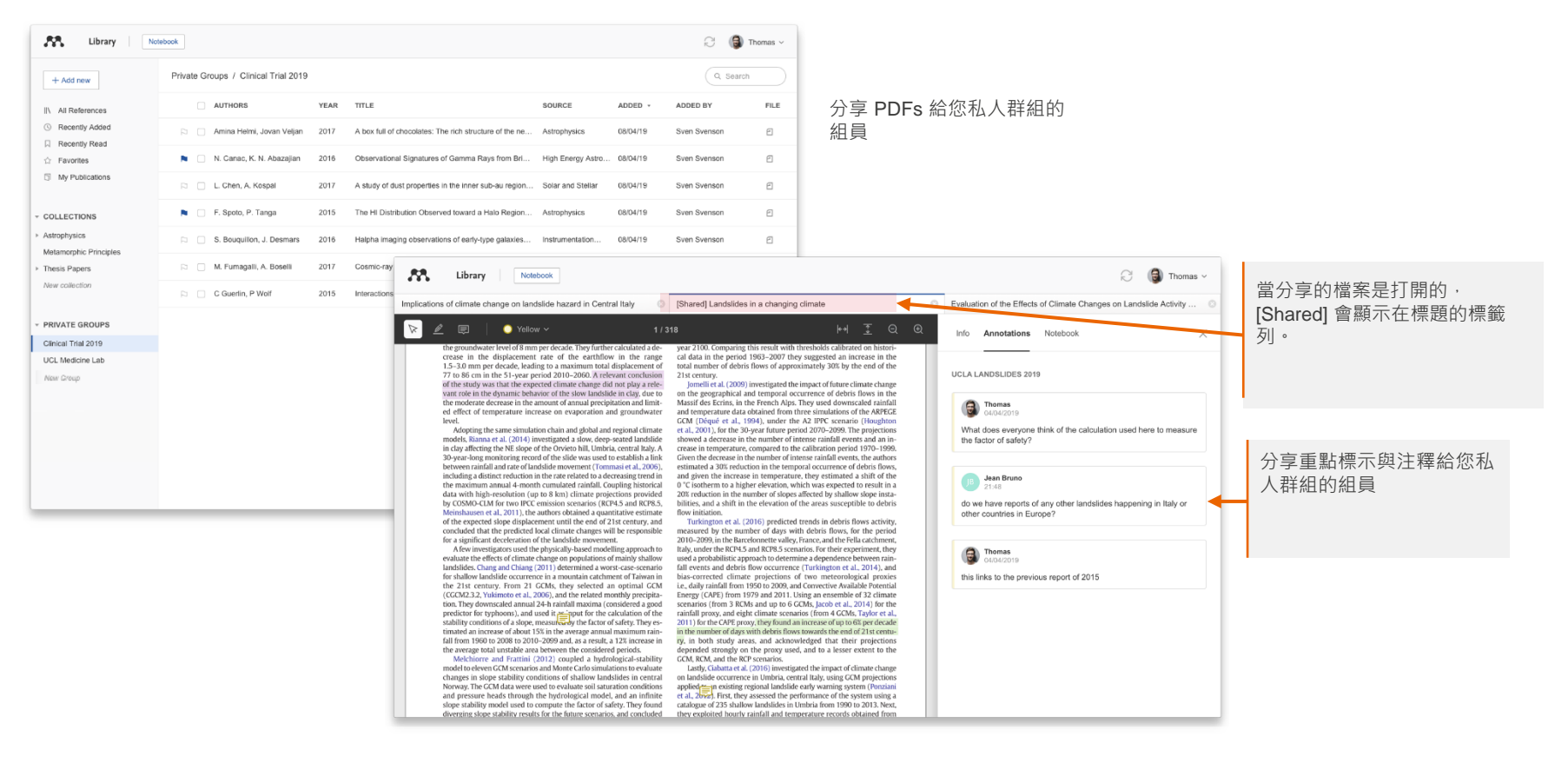

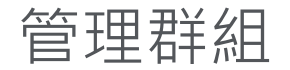

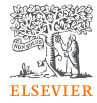

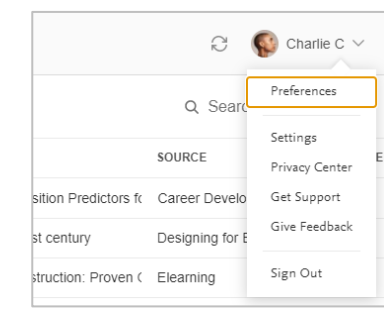

透過Preferences 管理群組 邀請, 或點選群組名旁邊的3 個圓點

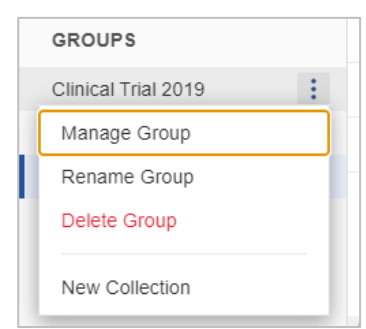

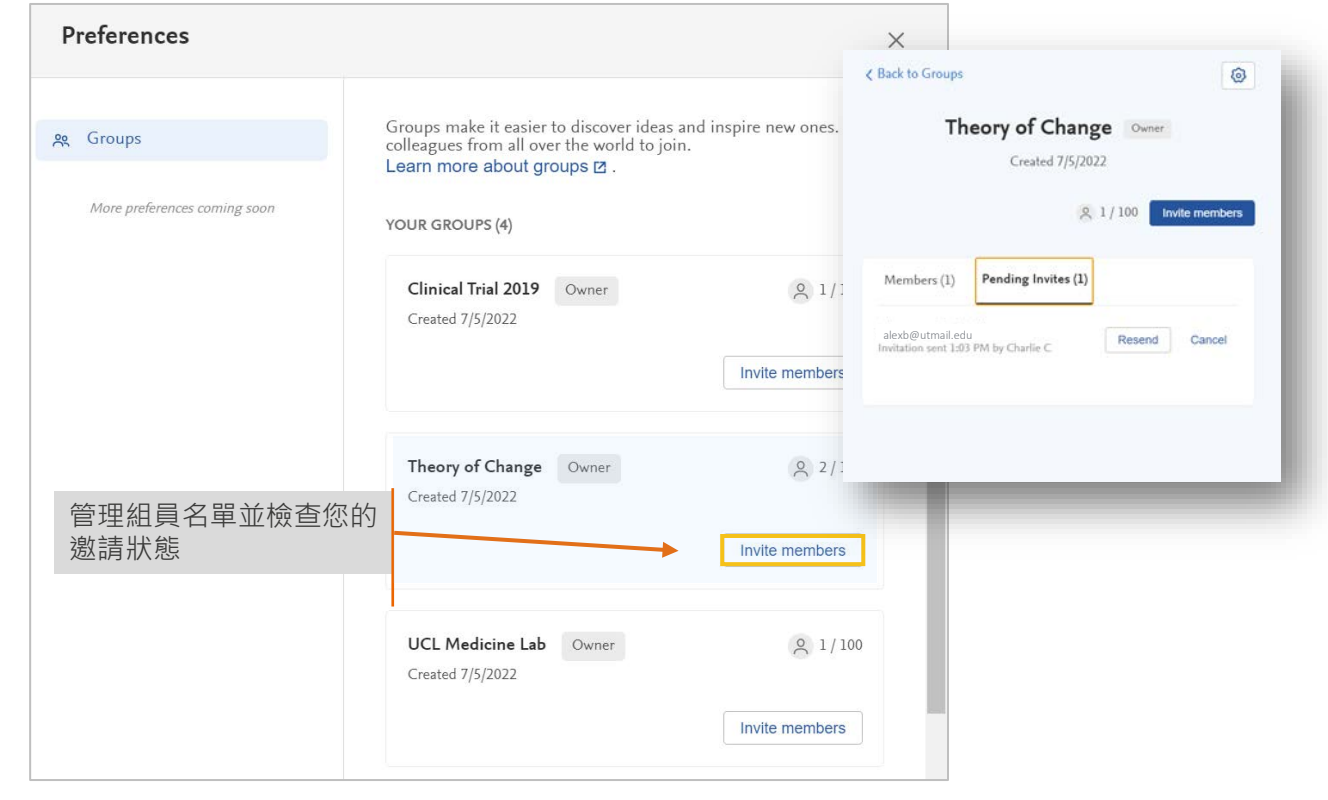

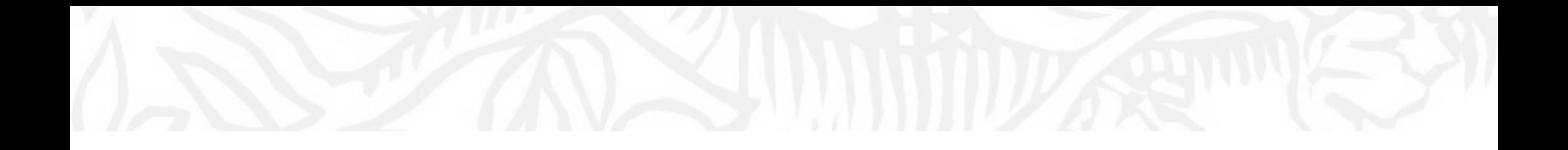

# 資源: 找到研究 改善 Mendeley 支援

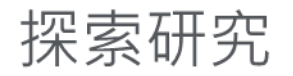

#### Mendeley 搜尋幫助您探索相關的研究文獻

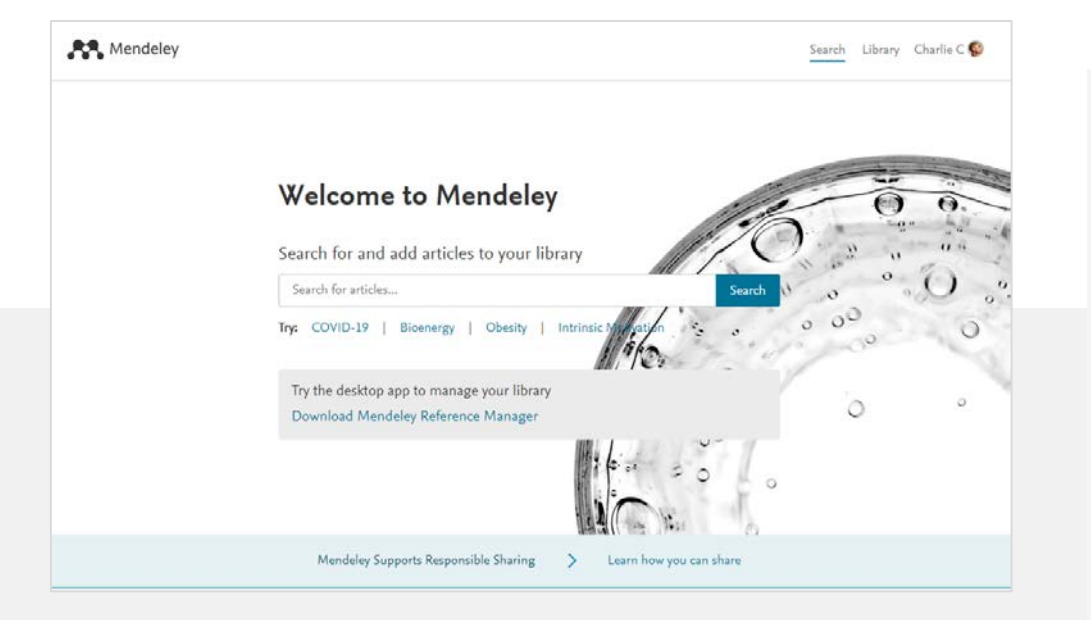

### Mendeley 推薦 會透過電子郵件的方式<br>將推薦文件寄給您做進一步的閱讀

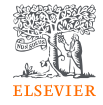

#### Mendeley Discover relevant research and save time **Hi Charlie,**Here are personalised suggestions for articles to read based on your Mendeley library Mechanisms of cachexia in chronic disease states Tadadii Yoshida, Patrice Delafontaine American Journal of the Medical Sciences (2015) + Save reference The present and future of pharmacotherapy of Alzheimer's disease: A comprehensive review Abhinay Anard, Albert Anosi Patience, Neha Sharma et al. European Journal of Pharmacology (2017) + Save reference Alzheimer's disease pathogenesis: Is there a role for folate? Natassia Robinson, Peter Grabowski, Johtiaq Rehman Mechanisms of Ageing and Development (2018) + Save reference There are more suggestions waiting for you. See more suggested articles

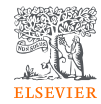

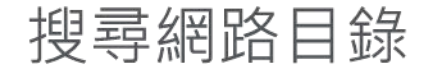

#### 在Mendeley.com 找到並快速取得研究

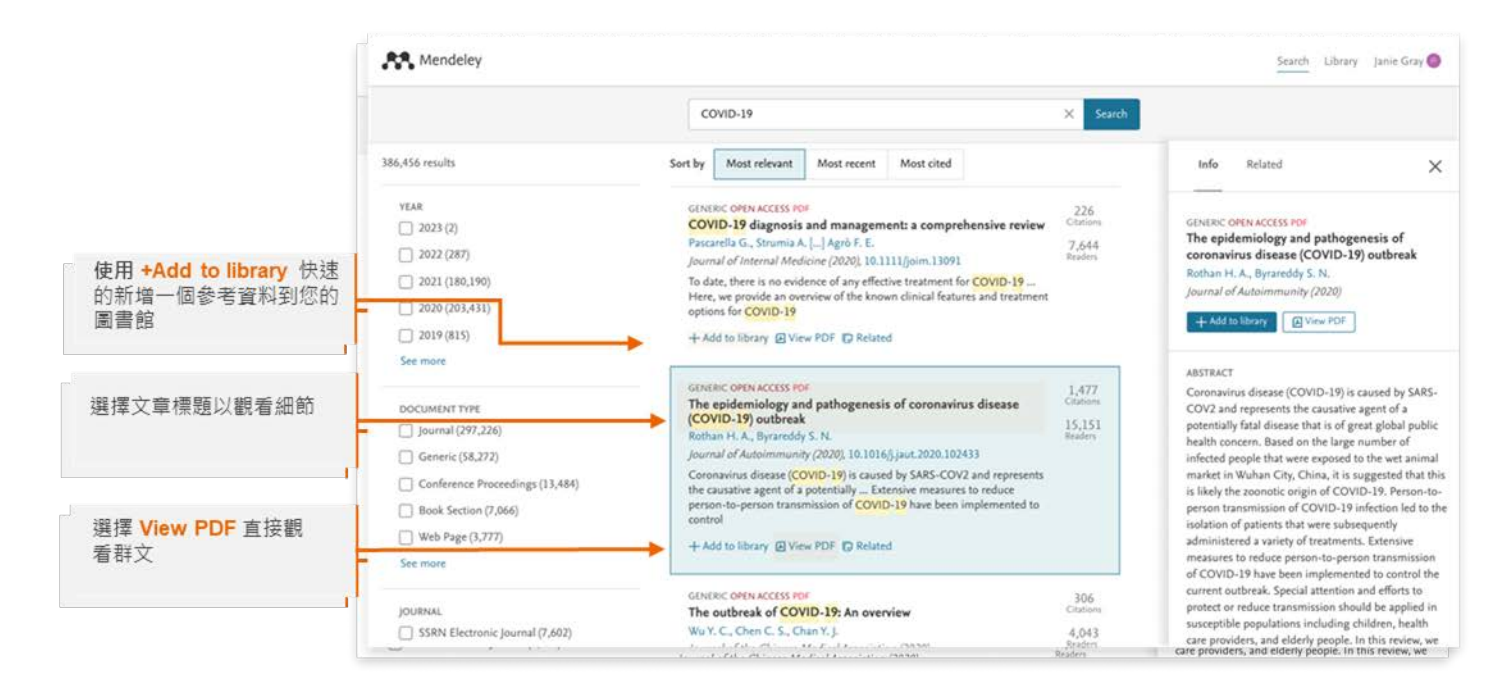

## Mendeley 使用者指南

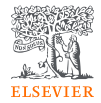

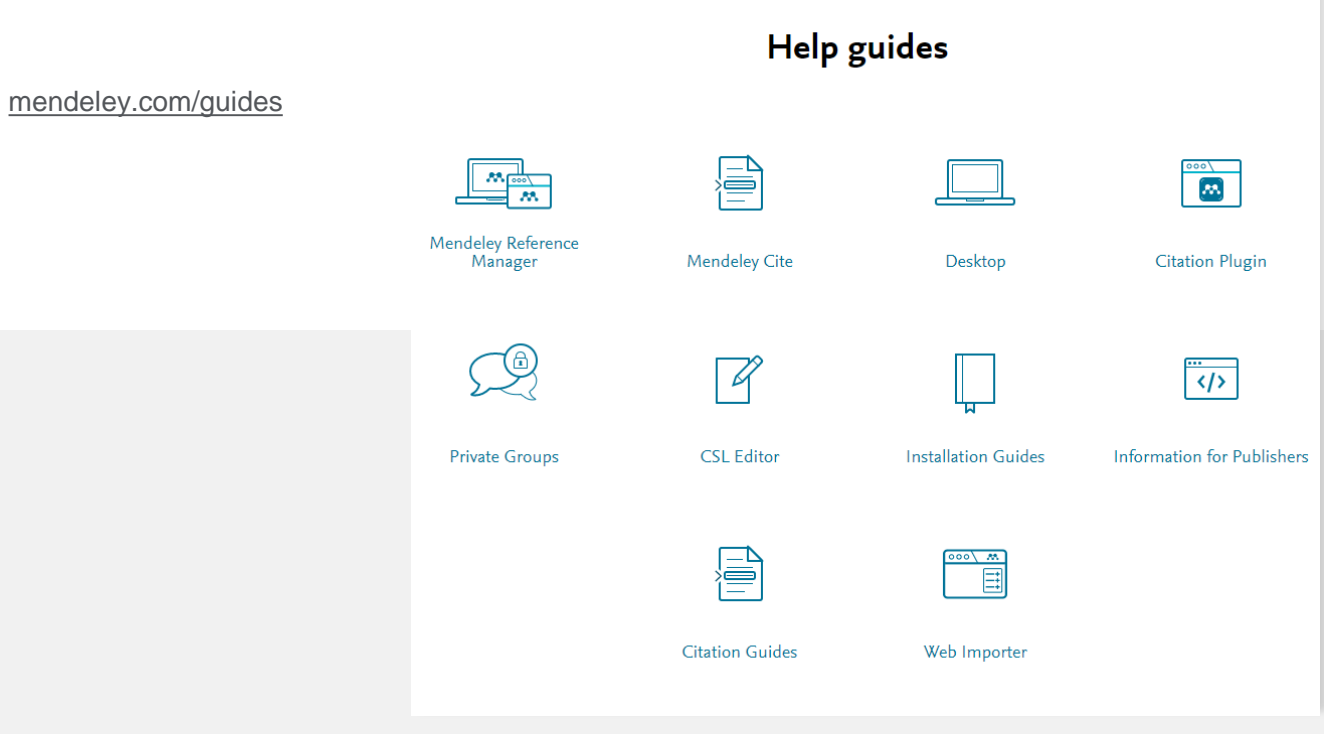

## Mendeley 支援中心

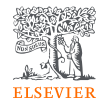

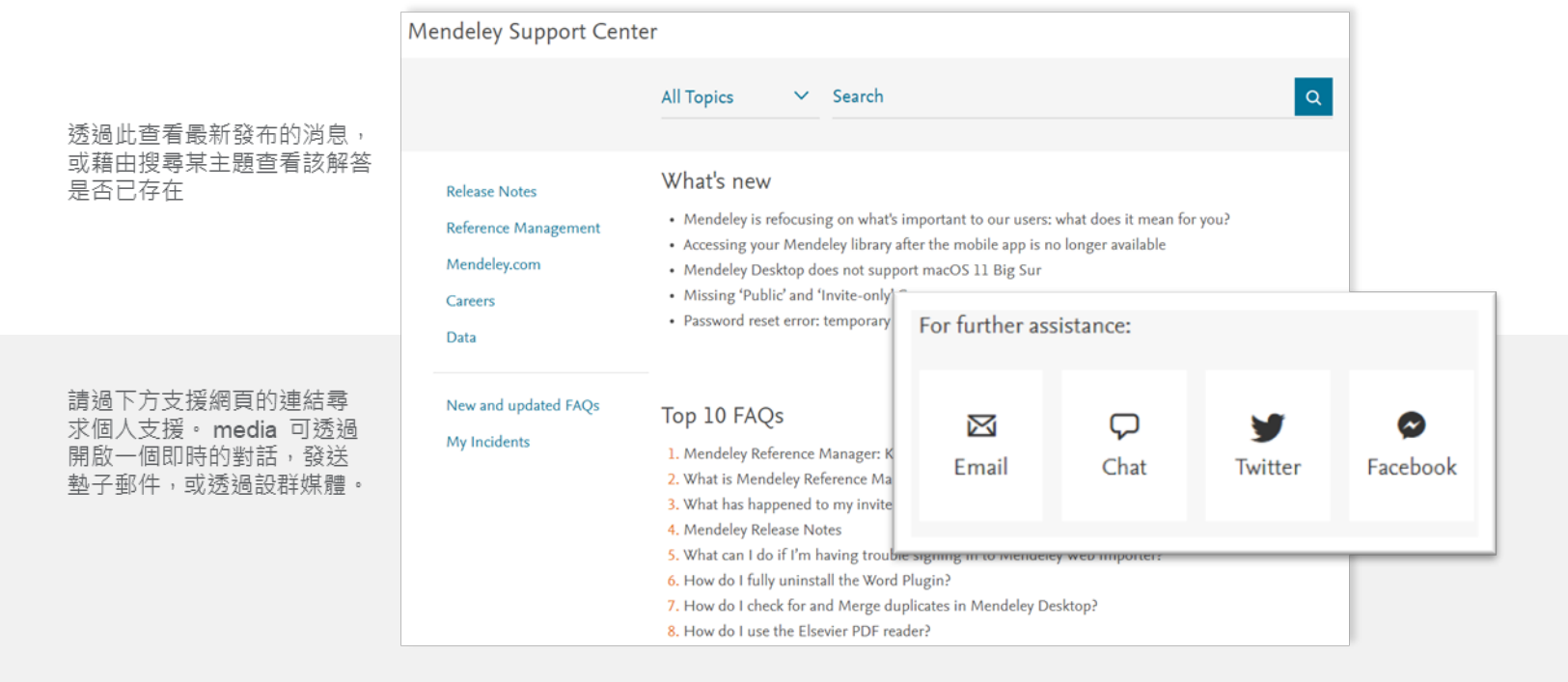

<https://service.elsevier.com/app/home/supporthub/mendeley/>

## 請幫助我們改善 Mendeley!

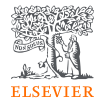

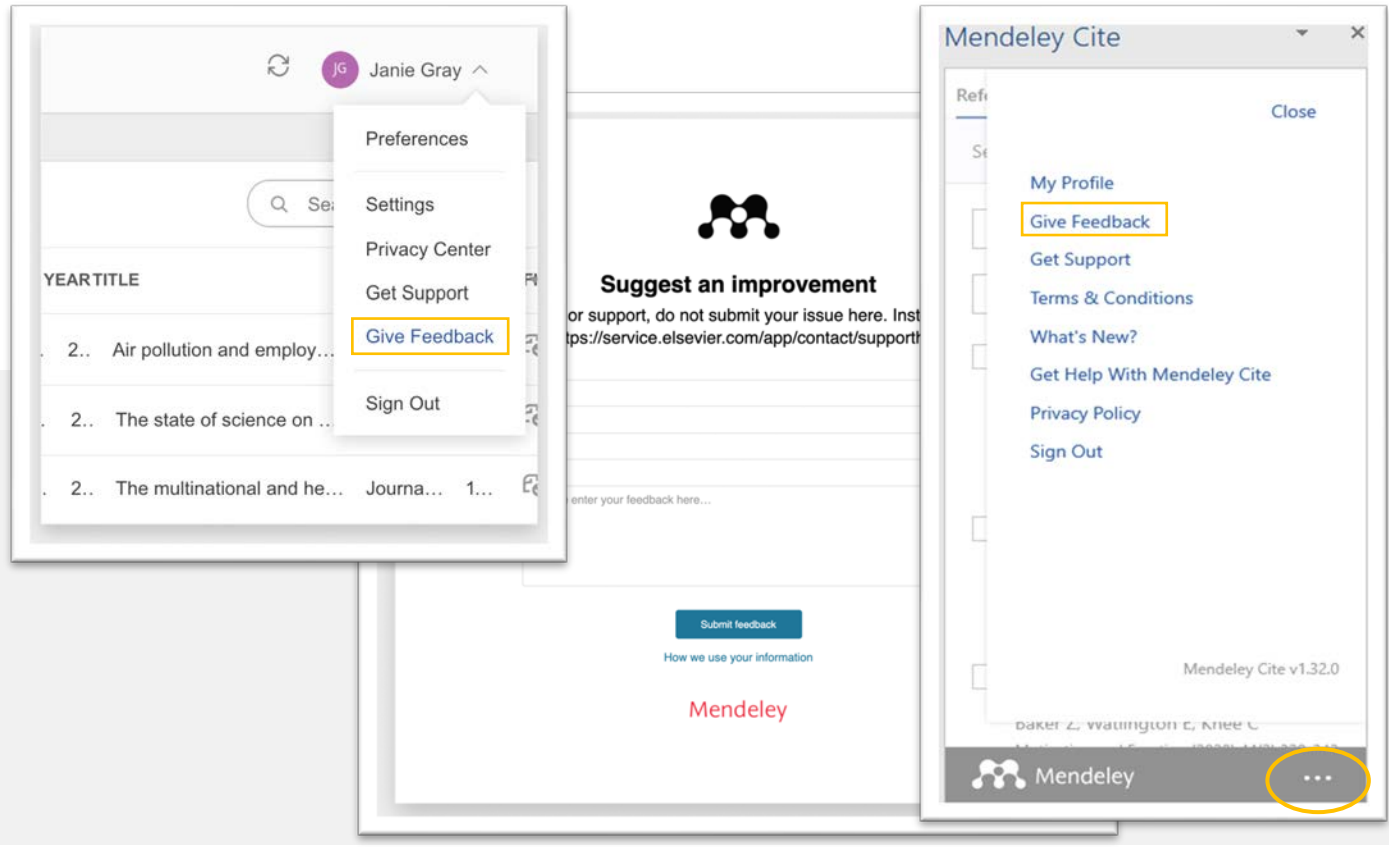

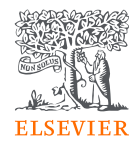

# Thank you want to be able Thank you.

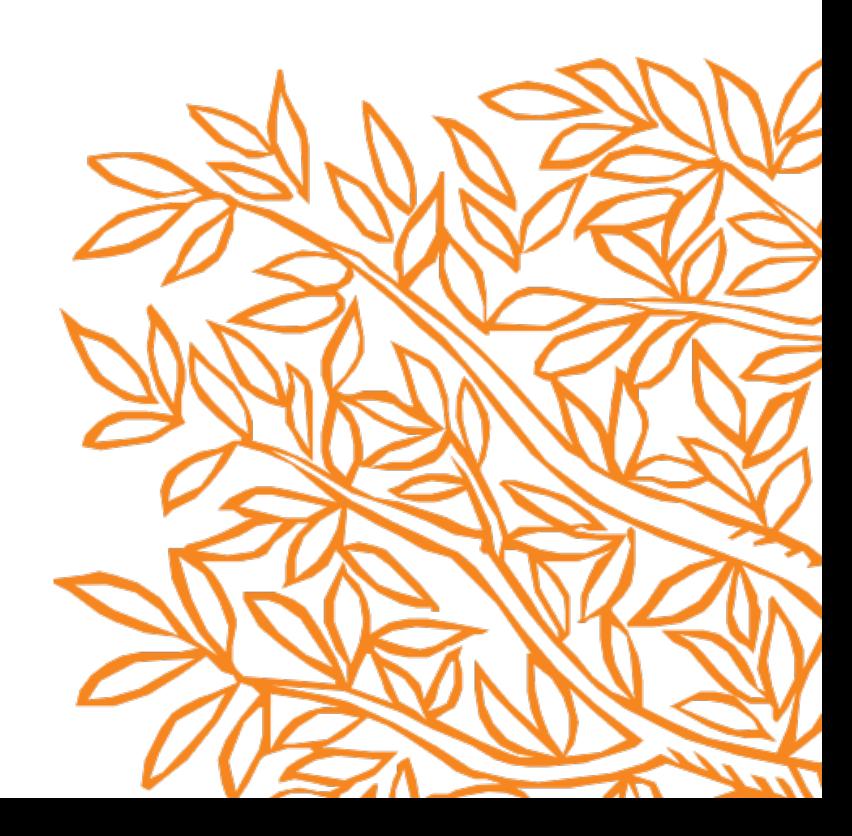